Proposal for Research No. ISU 74-132 Development support NSW

• -

(J23945) 12-SEP-74 13:32;;;; Title: Author(s): Richard W. **Watson/RWw; sub-Collect ionss SRI-ARC? Clerk; JOAN; Origins < WATSON, NEWNsW<sup>f</sup> NLS|5l, >, 7-AUG-74 09;2b RWW ?;??( WATSON, NEWNSW# NLS;50, ), ib-jUL-74 15;3j RWW ;** 

(note; When journalizing, use this preassigned number \* **assigned to MEJ) ####;** 

**1** 

Proposal for Research No. ISU 74-132 Development Support NSW

**SUBJECT;** 

**NATIONAL SOFTWARE: WORKS DEVELOPMENTS** 

**SUMMARY; 2 This proposal by tne Augmentation Research center (ARC) of SRI covers tasks for the National Software works Program (NSW), 2a The National software works Program has as its goal the creation of en ARPANET based resource sharing framework into which tools can be embedded that aid each phase of the software system development process, Its framework is designed to promote the easy integration and coordination of new tools and the gradual strengthening of their cooperation into a unified system (1,2,3] # (References are listed at the end of part one of this proposal,) 2b The tasks proposed here are of two main types; tasks that assist in the creation of the NSW ARPANET•based system framework, and tasks that provide initial tools for the NSW environment, 2c The<sup>r</sup> e a<sup>r</sup> e four m ain components of the NSW system; 2d**  1) An N<sub>SW</sub> Frontend system (frontend) that will provide **terminal access to the ARPANET and provide a set of**  services that will create a coherent NSW user environment, 2dl **2) An NSW w orks Manager that will provide special services such as authentication, record keeping, file system,**  resource interconnection and file transfers, management aids, and so forth, 2d2

 $\alpha$  .

 $\sim$   $\sim$   $\sim$ 

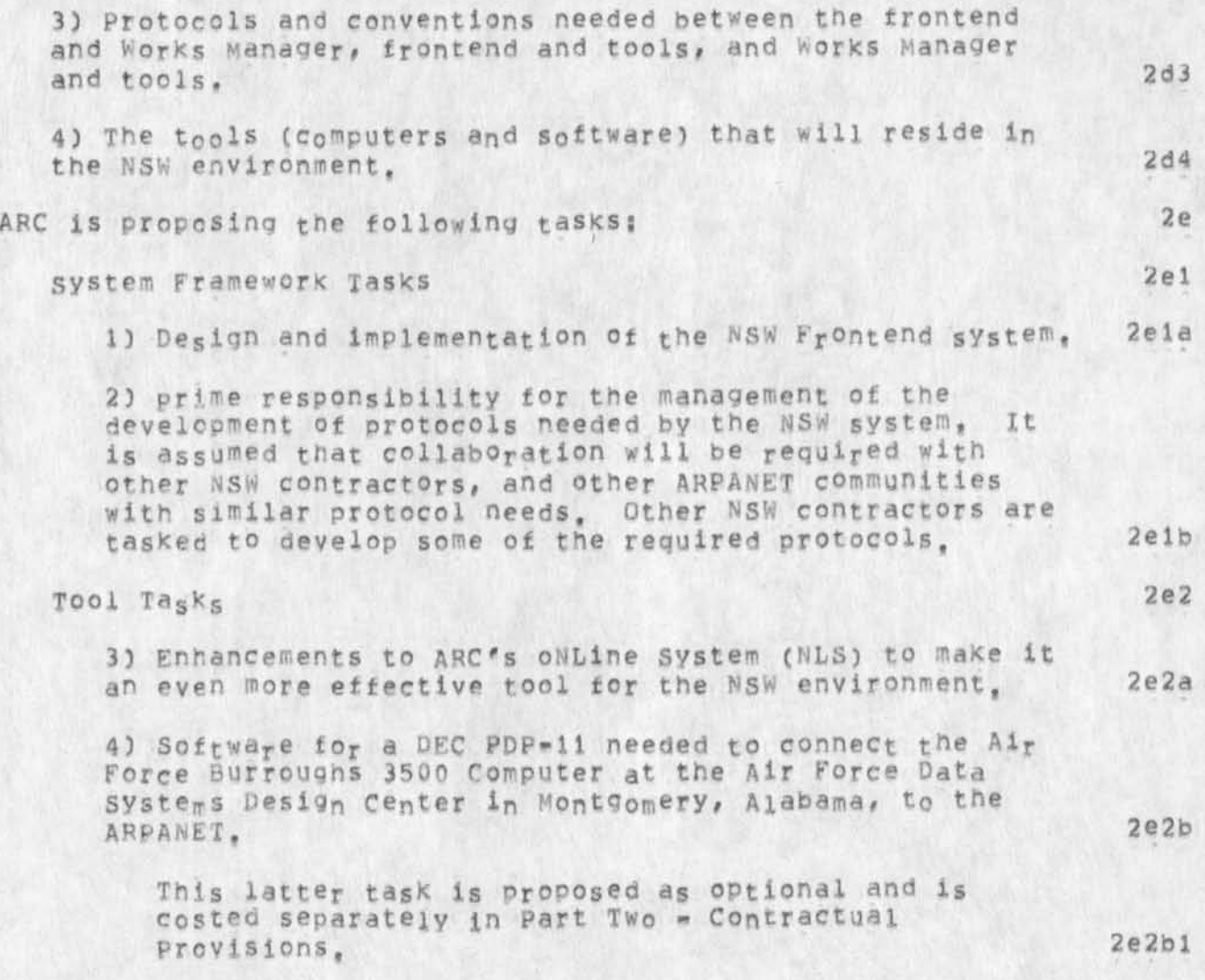

**OBJECTIVES:** 3

**I, Design, implement, ana document a new** N§W **Frontend System, This system is to function with the other parts of the total NSW system C 2,3]# 3a** 

**A DEC PDP-11 based trontend satellite computer system will be developed for use wfth the National Software** Works **software production facility, This system will generally sit between the user's terminal and the ARPA network, but can also oe accessed from terminals connected to TJPs, A version of the system will also run on a PDP-10 TENEX system as well, This trontend system will interact with the user who is giving commands to the NSW works manager, or to some tool operating within the NSW environment, It will provide terminal control, aid the user in command**  specification, parse commands, and communicate with the appropriate resource(s<sub>)</sub>, It will play an important role in providing **the** coherent **user and unified system environment desired in the** N**\$» system, 3al** 

**II, Take** responsibility for **the de<sup>s</sup> ign, documentation and**  follow through of those protocols and conventions required to **create** the ARPANET resource **sharing environment needed by the NSW system, 3b** 

In the past, responsibility for protocol development in the **ARPANET environment was widely shared and on \$ voluntary**  basis, This approach, **while having achieved a number of**  successes, **has** had some **serious deficiencies dye to the**  lack of prime responsibility and accountability. To **achieve the** goals of **the NSW, many new protocols and**  conventions **need to** be **developed (as described later),**  existing protocols **need to** be **reexamined and possibly**  redesigned, and **management control is needed in the form of**  scheduling, obtaining **protocol aoproval, consulting,**  validation, **and other tasks associated with protocol implementation, 3bl** 

**III, Provide restructuring and enhancements** *t°* **<sup>N</sup> DS to make it operate** most effectively in the NSW environment, NLS will provide documentation, source code editing, and other services **to the NSW user community, 3c** 

NLS will require some **restructuring to operate with the** NSW trontend and Work® **Manager** in **a fully integrated way, NLS is** envisioned as **the prime tool for documentation and source** code **creation within the NSW, NLS can provide** 

> **additional services as well# since it is in itself a collection of tools. To meet the needs of the initial NSW**  user community of CoBoL system developers, a number of **enhancements are Prooosed to increase its effectiveness in the Nsw environment, Providing these special NLS enhancements is of prime importance to help COBOL**  programmers prepare and debug their source code files, to **help potb programmers and technical writers document the systems developed, and to assist clerical personnel in the input of material, a list of desirable modifications appears below in the discussion of the proposed work, 3el**

IV. (Optional Objective) Design, implement and document a DEC **PDP-11 based software system to connect a Burroughs 3500 computer to the ARPANET in a manner requiring minimum modification to the 3500 operating system and extendable to other typos of computers in the future, 3d** 

**One of the initial tools to be placed in the** NSN environment is a Burroughs 3500 computer at the Air Force **Data Systems Design center in Montgomery, Alabama, This computer is to be the target machine for software developed by the Initial** NSW **user community, it is primarily a batch machine specialized for COBOL program development, initial NSW studies concluded that this class of machine is most effectively attached to the ARPANET through a minicomputer, 3d!** 

**1** 

## BACKGROUND AND TECHNICAL NEED: 4

**The NSW problem 4a** 

**The goal of. the ARPA NSW Program is to improve the productivity of the Don software system building process by making available to production** DOD **s ystem building staffs (programmers, documentors, managers, others) in a coordinat.ed fashion the types of advanced tools in fairly widespread use in the research community, The Air Force alone spends over one billion dollars a year on software developments, It is well known that software is unnecessarily costly [43, One way to decrease the cost of the software development process is to make improved tools**  and methodologies available to software engineers, managers, documenters, and other people involved with the **system building process [4], An approach to making tools more widely available Is to create a network based**  marketplace, providing a framework for commercial, **government, and R&D organization developed products. The NSW effort aims to create such a marketplace and, while requiring new technology, is also seen as having a heavy technology transfer component, 4al** 

**The technical need is to provide a system framework within which classes of advanced and existing tools can**  intercommunicate within the ARPANET environment, to provide **a coherent user environment that, to the extent possible, gives the user the feeling that he is dealing with a single unified system, and to choose and modify existing tools to better serve the production** DOD **programming community, initially chosen as those using COBOL as the implementation language, 4a2** 

**There will fee three classes of t°°i<sup>s</sup>t <sup>h</sup> <sup>a</sup> t <sup>m</sup> u<sup>s</sup> t & e accommodated within the NSW environments existing tools**  that are not to be modified, tools that will operate **within the conventions of the NSW environment and outside the** NSW **environment, and tools that will operate**  strictly within the NSW environment. 4a2a

# Pas<sub>t</sub> Efforts 4b

**Many tools have been developed to aid aspects of the**  software system building process. These tools are not, however, widely available to DoD software developers **because they are usually restricted for use on one computer system, or exist within the R&D community and are not** 

> **readily available in a form or environment compatible «ith**  the Don software production process, Further, the tools are often disjointed, and have serious incompatibilities **and conflicting user conventions, 4bl**

> There are many cases of DoD projects investing heavily in **tooj development before launching on a project only to have these tools lost after the development effort or system life was complete, There is considerable experience to**  indicate that small teams of skilled software developers, well supported with software system building, documentation, and management methodology and tools, are superior to large, mediocre, and poorly supported groups **€41, 4b2**

> **The ad<sup>v</sup> ent of the ARPANET with it& impro<sup>v</sup> ements in**  communication economies, and ability to enable **communication and resource sharing between different manufacturers\* and developers\* equipment and software offers a significant new environment within which to tackle the aoove needs, 403**

> **Reference 4 is an excellent Oyer<sup>v</sup> iew of the present state of the software system ouiidind process and contains a number of main recommendations tor research and development that are directly achievable either by the NSW system approach or within the environment that will be created by the** N\$W **s ystem, 4b4**

> As indicated below, ARC has extensive experience in working **to develop a prototype coherent tool workshop for software engineering, ARC has focused heavily on this application area both because of its importance in its own right and as a vehicle to allow its system developers to use and test the concepts and system they have been developing, 4b5**

# **ACCOMPLISHMENTS? 5**

**The Augmentation Research center at SRI has been actively pursuing research and development in areas central to the NSW program since 196?, Relevant recent references are contained in C6-16J, ARC has made many significant accomp1ishments**  during this period. These accomplishments, coupled with a staff highly experienced in the building, application, analysis, and personal use of NSW type technology, provide the **basis tor the important roles ARC is proposing to play in the NSW program, A list of some of the accomplishments follows? 5a** 

**I) ARC has a history of ouality software engineering and nas been a leader in applying new software engineering tools to aid the system building process. Examples follow? 5b** 

**a) Early development of a meta^compiler system and its extensive use in building high level system programming languages, 5bl** 

**b) Use of high le<sup>v</sup> el System programming languages in system**  buiiding. 5b2

**c) pioneered early use of the ARPANET resource sharing to convert from an. XDS 940 to a DEC POP-10 computer, 5b3** 

**d) One ct the first groups to recognize the merits oi TENEx**  and to adopt it and pioneer its early use, 5b4

**e) Extensive use** *<sup>Q</sup> t* **NliS text features for source c<sup>0</sup> de**  preparation, documentation, file and procedure linking, and maintenance. 5b5

**f) use of split screens and so<sup>u</sup> rce language debugging**  faci<sub>l</sub>ities, 5b6

g) Development of a Command Meta-Language for high level **specification of the user interface, 5b7** 

h) use of modular design principles,  $5bB$ 

**i) Pioneered, with XeroX\*Parc# devel<sup>0</sup> pme<sup>n</sup> t o<sup>t</sup>a n<sup>e</sup> <sup>w</sup>m<sup>0</sup> dular**  runtime linkable programming system, MPS, to be released in summer  $f74$ , 5b9

**1) introduction and use of extensive measurement facilities in TENEX and MLS, 5bi0** 

Proposal for Research No. ISU 74-132 Development Support HSW

**2)** A **strong early lead in getting collaboration going on TELNET, File Transfer, Mall, Graphics, and other ARPANET protocols,** one **of the first users of the ARPANET in a resource sharing mode tor software development and a developer**  *of* **the Host-Host protocol, 5c** 

**3) Early explicit recognition of the potential that online computer and communication technologies have (in areas outside of straight numeric or accounting computation) in enhancing the effectiveness and efficiency of managers, scientists, engineers, programmers, and their supporting staffs in their daily work, 5d** 

**4) Early explicit recognition of the importance to system**  building of an integrated system of text handling and system **building tools, 5e** 

5) Publication of oyer 25 reports and papers on NSW related **topics, 5f** 

**6) Demonstration--at l arge professional meetings (FjCC \*68, ASIS \*69, ICCC '72), to hundreds of visitors, and via film-«of a working prototype system c<sup>0</sup> nt ai<sup>n</sup> i<sup>n</sup> g <sup>m</sup> any core c<sup>0</sup> ncepts and features of an NSW system. The FJCC '68 conference was the**  first to show the power of coupled screens, video terminals, **multiple display windows# and multimedia techniques (computer output, video pictures ana a voice link), 5g** 

**7) pion<sup>G</sup> <sup>e</sup> red the tw<sup>0</sup> \*dime<sup>n</sup> slona1 text work that will play ap increasingly important role in the** NSW **environment, and developed many highly interactive tools and concepts for working and browsing in an information space, such as view specifications, interfile links, split screens, cross file editing, integration of text and numeric computation, 5h** 

**8) pioneered input device and work-station design (video**  displays, mouse, keyset, desk, and workspace), 51

**9) tong experience in high quality formatted publication quality hardcopy, through line printers, typewriters, and COM, 5j** 

**10) Pioneered the concept of an integrated cohere<sup>n</sup> t workshop of many office tools with a uniform user interface, 5k** 

**11) Early experience in teleconferencing support between remote individuals and groups at coupied screens (possibly video projected), 51** 

12) Considerable experience with online information management for an office or software project environment, such as memos and correspondence, full text storage and retrieval, indexing, **and cross linking, 5m** 

13) First with a comprehensive system for online message **Contro"] , addressing, distribution, delivery, individual and group identification, cross linking, and indexing, 5n** 

14) Over one hundred thousand hours of hands-on console experience with the use of NSW type technology in daily work, **both at ARC and out on the ARPANET.** 50

**15) Recognition of the importance of i ntegrating m echanisms for studying and f acilitating technology transfer i nto the**  system building process. 5p

**a) Early application experience with the Network**  Information Center, bpt **b** 

**b) Pioneered the establishment of a solid service with the WLS Tymshare operated Utility (OFFICE-1) for support of applications, 5p2** 

**c) Establishment o f training and other application support services, 5p3** 

Proposal for Research No, ISU 74-132 Development Support NSW

#### **PROPOSED EFFORT:** 6

 $\label{eq:2.1} \begin{array}{ccc} \alpha & \alpha & \alpha \\ \end{array}$ 

**Nsw Frontend Development 6a** 

**The core concepts in the NSW frontend will be based on the experience gained in the development at ARC of a Command**  Meta-Language (CML) System for NLS. The NSW CML system will, however, allow greater flexibility both in terms of **the range of command languages that can be expressed in CML, and also tne extent of individual tailoring and usage measurement that the system will allow, 6ai** 

**Features of the frontend are discussed below:** 6a2

**yser Features 6a2a** 

**The NSW frontend <sup>w</sup> i11 allow the user access to all of**  the facilities provided in the NSW. All Commands to **the works Manager or to any tool must be given through the frontend, The frontend will provide the user with a range of tailorable command language disciplines, For example, it will allow the user to specify how much prompting he would like when using each tool, in addition, the user may request terse syntactic/semantic help when specifying commands, or**  verbose conceptual help with any tool or the NSW system facilities, 6a2a1

**The frontend will create a coherent user environment for the workshop of toois that the NSW environment**  will provide. It will provide a common set of **principles and conventions for the various user interface features, command language, control conventions# and methods for obtaining help and computer aided assistance, 6a2a2** 

**Creating a coherent user environment has two main**  implications, One, it means that while each tool **domain within the NSW may have a vocabulary unique to its area, this vocabulary will be used within language and control structures common throughout the workshop, A user will learn to use additional functions by increasing vocabulary, not by having to learn separate "foreign" languages. Two, when in**  trouble, he will invoke help or tutorial functions in **a standard way, 6a2ai** 

Proposal for Research No. ISU 74-132 Development Support NSW

> **The frontend will provide** *a* **set of capabilities to accommodate both novice and expert users. 6a2a4 system Level Features 6a2b Computer Hardware Selection** 6a2b1 **Hardware discussions to date indicate that; the decision has been made to use an appropriately configured DEC PDP-11 system as the NSW frontend machine, ARC will aid in specifying the appropriate configuration, 6a2bla Multiuser Operating System 6a2b2 Alternative operating systems will be evaluated in**  conjunction with other NSW contractors, and a **decision, will be reached on which to use. 6a2b2a ARPANET Protocols 6a2b3 The standard ARPANET** NCP **P rogram will provide primitives for communicating with other NSW processes over the ARPA Network and should be included in the operating system, Other** ARPANET protocols needed within the NSW environment will **also be provided, Some of these protocol support processes will be p<sup>r</sup> ovided with the operating**  system, others must be developed, In particular, **protocols must be designed and implemented tor communication between the frontend and the works Manager and NSW tools, These conventions must enable communication of commands and arguments from the frontend to the works Manager and tools, The conventions must also enable tools or works manager to tell the frontend to prompt the user tor additional information and describe changes in**

**the displayed image, Frontend protocol development must, be managed within the framework**  of total NSW protocol development, (See section **on Protocols Development below), 6a2b3a** 

**Operating System Interface 6a2b4 ^** 

**An operating system interface module will be**  implemented, consisting of a set of virtual **operating system primitives. Use of these primitives \*111 be converted to actual operating** 

Proposal for Research No. ISU 74-132 Development Support NSW

 $\sim$ 

**system calls, The goal here Is to make the frontend as operating system independent as possible, This will enable the frontend to reside on both a PDP-11 and PPP-IO or be transferred to other equipment later, ba2b4a** 

**Command Language interpreter 6a2b5** 

**The command Language interpreter CCLX) will interact with the user to allow him to give**  commands to various NSW tools, the works Manager, **or other NSW facilities. The CLI must also be able to handle machine-oriented messages from NSW tools or the works Manager and translate tnese messages to an appropriate man-oriented language form, The interpreter will run on either a DEC PDP-11 or PDP-10 (TENEX), 6a2b5a** 

It may also, depending on overall NSW system  $\frac{1}{n}$  inform the Works Manager whenever the user attempts to access or create new files, save the **user's commands tor intervals between tool checkpoints (if the tool is capable of checkpointing its environment), allow the user to reissue old commands, allow the user to define and**  use command macros <sub>(abreviations) and interact</sub> with tools (Upon user request) to "undo" the **effect of commands where possible, 6a2b5b** 

**The c<sup>0</sup> rcfla<sup>n</sup> d Language Interpreter is driven b y t w<sup>0</sup> data structures, a command Language Grammar and a User-Profile data structure, described below, These data structures are sent to the frontend either by the works Manager or bv the tool system as needed, The command language available to the user at a point in time is represented by the union of the grammars active at that point, 6a2b5c** 

Command Meta-Language 6a2b6

<sup>A</sup>**Command** T**eta-Language** CCML**) for specifying the user interface will be developed, A compiler will be implemented to produce command language grammar data structures from the** CML **spec ifications, 6a2bba** 

Proposal for Research No. ISU 74-132 Development Support NSW

**Command Language Grammars 6a2b7** 

*a* **Command Language Grammar Is a data structure that describes the command language tor a tool or the NSW works Manager, When the user changes tools, new grammars will be loaded from the works**  Manager or tool, if necessary, 6 6 a 2 b 7 a

User-Profile **6a2oB** 

**A user-Profile is a data structure that is loaded**  by the **frontend when the user is authenticated by the Works Manager, It may be unioue to each Individual user and it is used by the Command Language interpreter to determine how it should interact with that user, This data structure controls such things as how much help or prompting a user receives when using a particular tool\* what**  commands are available to this user, and other **information tailoring the system to the user, The information in this data structure can he changed upon user request or adaptively by programs based on user behavior, Updates to the User-Profile**  must **b e reported to the works Manager, 6a2b8a** 

Terminal Control 6a2b9

**T h i s component interfaces the Command Language**  int erp reter **to the particular display or**  typewriter terminal being used, Displays can be **used** as **typewriter terminals or as full two-dimensional devices. The Terminal control**  contains **primitives for subdividing display**  screens **into rectangular windows and for allowing**  the user **to select text disolayed on a screen &s**  arguments **in commands to tools, 6a2b9a** 

At the time this proposal is being written, we do not K<sub>no</sub>w whether or not NSW displays have bee<sub>n</sub> selected for the initial users, If not, we would participate **in their selection, 6a2b9b** 

Because **certain** Classes **of work that the users**  want to do **within the** NSW **environment involve**  remote job entry to batch processing systems, it **is also desirable that the frontend be able to**  handle devices, such as card readers and punches,

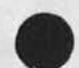

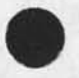

Proposal for *Research No. ISU* 74-132 Development Support NSW

 $\mathcal{N}$  .

 $\frac{1}{2}$ 

**line printers, and tape drives, as well as interactive terminals,**  *Ma***intenance The trontend systems will be maintainable, loadable, and (symbolically) debungabie from a remote timesharing (**TENEX**) system. The main**  features needed to support remote debugging are **expected to be supplied with the operating system, Int egration The frontena system <sup>w</sup> iil be integrated into the complete NSW system, Documentation**  The documentation to be provided will consist of: **Cl) an Online user HELP Facility a<sup>n</sup> d command reference manual, and ( 2) system overview descriptions and we11-commented source code listings, Protocol De<sup>v</sup> eiopnent and Management As should be done for any large system built by many individuals or groups, the NSW wiil be designed and implemented as a set of interconnected program modules and**  processes, each constructed independently of the others by **one or more individuals or groups, Many implementation details of a module or process are**  basically of concer<sub>n</sub> only to the implementers, and are **influenced by a variety of factors, including the characteristics of the host on which it must run and the programming styles of its programmers, However, tnree characteristics of each module or process are of wider concern and must be rigidly specified and that specification adhered to: 1) The module's or process' function, 2) The format of any data bases it requires as input or generates as output, 3) The manner in which the module or process is 6a2b9c 6a2bi0 6a2bl0a 6a2b11**  6a2b11a **6a2bl2 6a2b12a 6b 6 b 1 6bla 6b !b 6b lb 1 6b lb2** 

Proposal for Research NO , ISU 74-132 Development support NSW

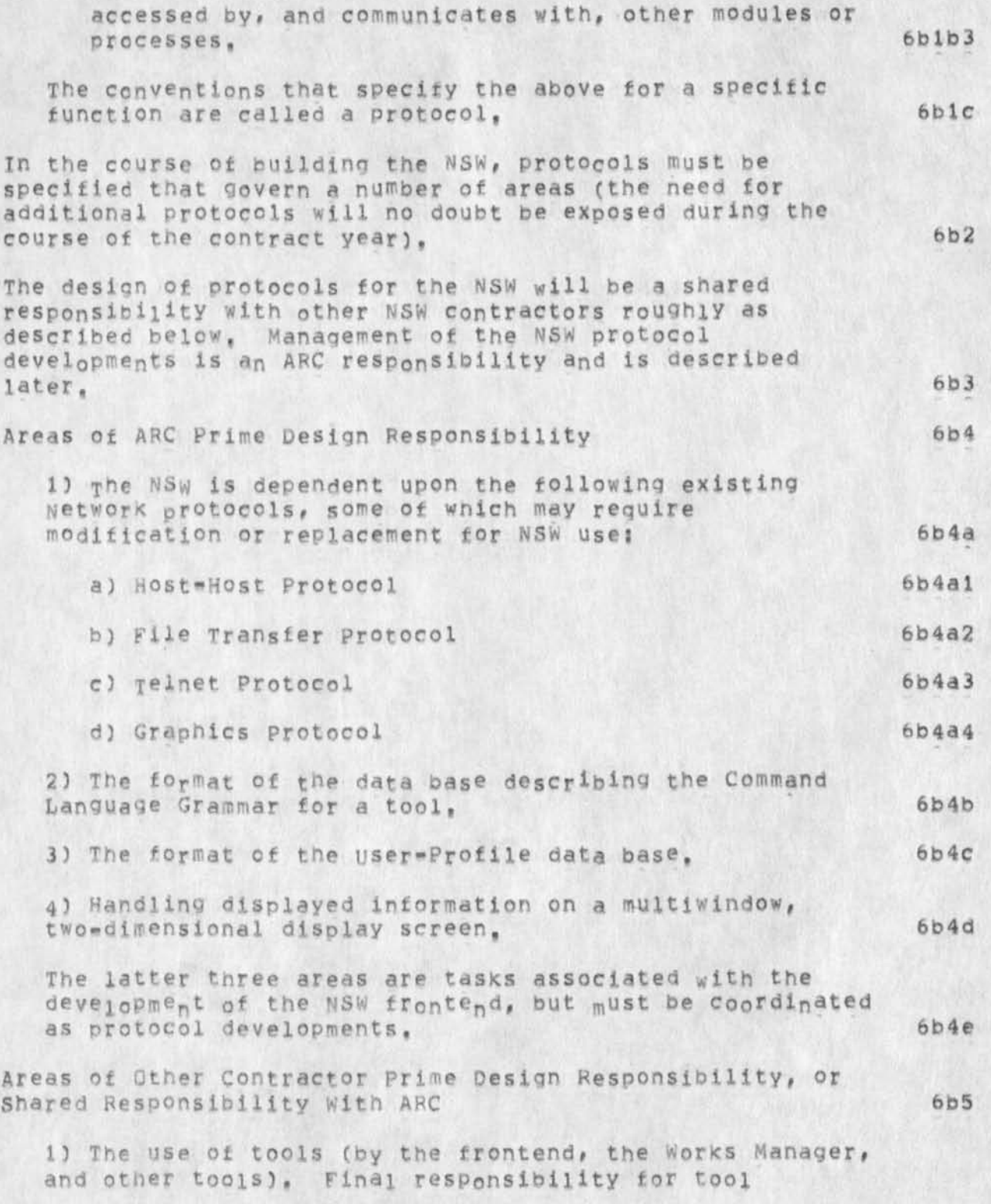

> selection for the initial NSW system must rest with the **NSW Steering Committee, Prime responsibility design of protocols between tools and the Works Manager rests with Massachusetts Computer Associates** (MCA), The **responsibility for the protocols between the frontend and works Manager, and frontend and tools is shared by ARC and MCA, Ihe following tools have been identified; bbba**

![](_page_16_Picture_147.jpeg)

Proposal for Research No. ISU 74-132 Development support NSW

> **protocols and the ensuing allocation of design responsibility, 6b6alb**

> c) Assure that the design process is preceded by a **written statement of the protocol's use and character, 6b6aic**

> **d) Follow through on whatever Process is established to get protocols approved by the ARPANET community tor general implementation, 6b6ald**

> **e) Coordinate the implementation of** NSW **p rotocols, 6b6aie**

**t5 Schedule phase-overs to revised versions of**  protocols, 6b6aif

2) Evaluate **protocols and their implementations, tn**  this role# ARC would **subject protocols and their**  implementations **to a program of regular evaluation**  and testing to **identify design flaws or areas for**  improvement, and to **determine the correctness and**  effectiveness of specific **implementations.**  Specifically, ARC would: 6b6a2

**a)** Compare **related protocols for possible**  duplication **of function and suggest improvements, 6b6a2a** 

**b) investigate the feasibility of conducting**  theoretical **analysis of protocols, 6b6a2b** 

**c)** Measure the **-frequency with which various**  protocol features are **used and thus identity the**  areas that would most **benefit from increases in**  efficiency, **6b6a2c** 

c) periodically- **test specific protocol**  implementations for correctness and *completeness*, and provide **cert ification of an implementation's**  status, **6b6a2d** 

**e) Measure and evaluate the performance of**  specific protocol implementations. 6b6a2e

3) Maintain **documentation for NSW protocol and**  implementation. **In this** roie, **ARC would collect or,**  where necessary, generate documentation for protocols **and** their **implementations, and maKe available the** 

Proposal for Research No. ISU 74-132 Development support NSW

 $\lambda$ 

 $\frac{1}{2}$ 

**Information it obtains from its analysis of them,**  ARC would: 6b6a3 **a) Publish protocol, documentation, and measurement standards, 6b6a3a b)** Tag published protocol documents with their **official designation -• experimental, official, and so forth, 6b6a3b**  c) Publish test and measurement results for **specific implementations, notinq their completeness, any idiosyncrasies or buds they might possess, their performance, and their official designation, d) Maintain lists** *of* **protocol designers and im.Pi<sup>e</sup> m<sup>e</sup> nters , e) Route externally contributed implementation critiques to the appropriate parties, l) Provide consulting services to new hosts, 4) ARC would perform trial implementations and experiment with protocols as needed and resources permit, NLS as an NSW Tool The modifications and enhancements described in this 6P6a 3c l 6b6a3d bbeaae 6b6a3f 6 b 6 a 4**   $6<sub>c</sub>$ 

**section are desirable for the NSW version of the NLS workshop, To maximize their usefulness, ARC will work closely with the NSW's potential users, Trial features can be added, tested in the field, and modified as experience is gained, one of the goals is to make NLS an example of a tool fully integrated into the NSW environment, Tasks are listed below in approximate order of priority as we understand the needs,** 

**11 Complete the split of the NLS system into trontend**  (user interface control) and backend (execution) parts **to Increase efficiency and** *to* **take full advantage of the NSW environment, 6cia** 

**2) Complete the work necessary to bring** UP **t he new NLS**  that is now in use at ARC, as the standard system on

6c1

Proposal for Research No. ISU 74-132 Development Support NSW

 $\ddot{\phantom{0}}$ 

OFFICE-1. This new NLS system is to be the basis for **further development and use by NSW users, 6cib** 

**3) Perform those modifications to the NLS tile system**  that way be necessary to integrate it most efficiently **into the larger NSW tile system and conventions? deal, with problems of file transfer and use imposed by network bandwidth (this may involve partial paging ot files across the network)? consider modifications in the Datalahguage specifications to create the necessary features to handle NLS structured tiles, 6clc** 

**4) Package and provide NLS user interfaces of special**  interest to initial NSW users, 6cid

**a) Provide special user interface features to aid COBOL programmers in the preparation, study, and documentation of COBOL source programs. These features would provide shorthand ways to create source statements and program structuring, aid program online viewing and studying, and provide some**  simple syntax checking.

**b) Pro<sup>v</sup> ide a special user interface oriented toward the clerical worker involved in simple word processing activities who has no need for the complete richness of the general NhS system, 6cld2** 

5) Proyide preprocessing facilities for making **NLS-created COBOL code, written a nd structured for the convenience of the programmer, satisfy the syntactic requirements ot the particular destination COBOL compiler accessed through the Remote job Entry**  facilities of the NSW Works Manager. 6cle

**fe) Extend the current HELP system database tor use with the COBOL programmer's and secretaries' interfaces, 6cft** 

**7) interface the powerful formatting capabilities of the NLS output Processor to work with the Linotron photocomposition device at Wright Patterson Air Force Base and provide other needed extensions to NlS**  facilities for document publication.

**Discussion of Above Tasks 6d**  1) NLS Frontend/Backend Split 6dl

**6c lq** 

 $6c1d1$ 

**6dia2** 

**6d tb** 

**6dlc** 

**bdlcl** 

Proposal for Research No, ISU 74-132 Development Support NSW

 $\mathbf{H}$ 

 $-114$ 

**One Important task that will remain unfinished at the end of the current ARPA contract is the reorganization of NLS into a "frontend" system that can reside on a minicomputer and perform the highly interactive tasks associated with command setup and feedback,, and a "backend" system that resides on a TENEX and performs command execution, This task is important because: bdla** 

**a) it allows the NLS system to tit nicely into the NSW environment that is expected to utilize a frcntend system as described earlier, 6dlal** 

**b) It is estimated that such an organization can reduce the Cost of NLS operation by about a factor of two, This decrease in usage cost is particularly Important for the NSW program that will utilize NLS widely,** 

The reorganization that would take place would be such as to fuiiy utiiize the NSW frontend capabi<sub>l</sub>ities **proposed above.** 

**It is <sup>w</sup> orth pointing out that once a split has been cojnPieteo between fronte<sup>n</sup> d a<sup>n</sup> d backe<sup>n</sup> d functions two important directions of evolution become open,** 

**a) H o<sup>v</sup> e the most commonly used editing and <sup>v</sup> i<sup>e</sup> wi n , 3**  functions to be co-resident with the frontend **functions on a local minicomputer, This direction would lead to additional substantial cost-saving in usage of NLS,** 

b) Move backend functions to other computer systems, such as Mu<sub>l</sub>tics or IBM 370 equipment, Given that the **highly interactive frontend user interface functions**  are running on a minicomputer, other machines than a **PDP-10 may be more appropriate for the backend functions, It should be a relatively straightforward task to move the backend functions to other systems, 6dic2** 

**21 wake the new version of** N**LS operational on the OFFICE-1 computer system, 6d2** 

**Another essential task that will be incomplete at the end** *of* **t h e current contract is to make the** new NLS system, now operational at ARC on an experimental basis, **the standard NLS system at the OFFICE-1 NLS Utility, involved here is: 6d2a** 

![](_page_21_Picture_173.jpeg)

in the NSW environment, ARC would make appropriate **recommendations and make NLS file system modifications** 

![](_page_21_Picture_3.jpeg)

 $\ddot{\phantom{1}}$ 

Proposal for Research No. ISU 74-132 Development Support NSW

> **as needed to integrate properly into the larder NSW file systems environment, 6d3e**

**4) Package** NLS **Functions and user Interface Features: Interfaces for** COBOL **Programmers.! Programmer Support**  personnel,! and Others \*>d4

NLS, and in particular its display version, has been used primarily by its developers, These users are **highly skilled and motivated. They use the system in varying amounts, up to eight or more hours per day, depending on their tasks. These users were screened for employment because of their interest in applying computer technology and their expected ability to feel comfortable, and contribute, in a highly computerized environment, 6d4a** 

**The user population outside** *of* ARC **contains a wider mi<sup>x</sup>** of people with different tasks, motivations, skills, and **attitudes toward interactive computer use, These users need to have the NLS command set and training packaged in various ways, to simplify learning, and to be more explicitly aimed at their tasks where appropriate, 6d4b** 

**The user interface is currently implemented <sup>w</sup> ith a Comm^n^ Meta-La<sup>n</sup> guage Syste^ CCHLS) that makes it easy**  to modify the interface, repackage the features for special functions, and tailor the interface to **individual needs. The split of the NLS system into**  front (user interface) and back (execution) parts, **possibly runnina on separate machines, increases the efficiency and usefulness of this design, A discussion of this solit anpears above, 6d4c** 

**To meet the needs of individual or special groups of users we must cieariy analyze and understand what problems they are having with the present versions of NLS and what features or functions would solve these**  problems. This will require close interaction with selected users, production of modified interfaces, and **trial use py users with the modified interfaces, 6d4d** 

**NLS is a yery powerful and rich system. This richness is very important for experienced users, but can be confusing to those less experienced, Packaging NLS into self-contained subsets might better meet the needs of users of various experience levels. The syntax and command vocabulary can be** 

Proposal for Research No. ISU 74-132 Development Support NSW

![](_page_23_Picture_2.jpeg)

![](_page_23_Picture_3.jpeg)

W.

**6d4e2** 

**664e2a** 

**6d5** 

**fedSa** 

Proposal for Research mo, TSU 74-132 Development Support NSW

> **a) Provide spelling completion when requested 6d4eiP4a**

> **b) Request new definitions and documentation when a n<sup>e</sup> <sup>w</sup>identifier is used by the**  programmer. 6d4e1b4b

**Such an interface could be easily implemented in the Command Meta-Landuage version of MLS as a special grammar with execution functions that deal with the COBOL programmer's problems while imposing documentation standards. Details of such a COBOL programmer's interface will be coordinated closely with personnel at the Air Force Data systems Design Center, Similar interfaces may oe developed for other higher level languages, 6d4elbh** 

**b) Programmer Support personnel Interface** 

**A special simplified interface to** NLS **would be provided to handle the needs of clerical support staff, it could pe available in an offline version, as well as an online version, to make most effective use of computer time, it would be designed to be usaoie by temporary clerical help with a minimum of training? it would pe as self-teaching as possible,** 

**5) prepr<sup>c</sup> cessi<sup>n</sup> g <sup>0</sup> f s<sup>0</sup> urce C<sup>0</sup> de Prepared f<sup>0</sup> r Kem<sup>0</sup> te j<sup>0</sup> b Entry for CPBOL Compilation** 

A Remote Job Entry (RJE) facility will be made ayailable through the NSW Wor<sub>k</sub>s Manager, This facility will allow the NSW user to, among other things, compile and execute **his COBOL programs on various machines available within the NSW environment that provide the required RJE facilities, An MLS preprocessor would taKe the source code prepared by the MLs COBOL programmmer\*s interface**  and format it appropriately for further handling by the **NSW WerKs Manager,** 

6) HELP-Tutorial Databases and Other Documentation 6d6

**will exist in two forms: online**  and in appropriate hardcopy forms. 6d6a

Hardc<sub>o</sub>py documentation will exist in the forms agreed

Proposal for Research no, tsu 74»i32 Development support NSW

> between ARC and ARPA, such as cue cards, introductory **guides, scenarios, or more extensive user guides. Online documentation and HELP databases will exist with appropriate easy-to-iearn methods of access and browsing, some simple tutorial facilities may be available as required. More sophisticated HLS tutorial and HELP facilities can evolve in later NSW system versions, 7) nsw Publication system 6d6b 6d6c 6d6d 6d7 One of the important early uses of NLS will be to produce publication quality documents in hardcopy or microfiche. Features required for these functions ^ill be packaged as a separately identifiable NSW tool, 6d7a Enhancements to WIS to produce documents in selected DoD formats wiji be made as funding permits, 6d7b**  The **Output Processor, a powerful hardcopy text formatter used in conjunction with** NLS**# will be modified so that**  it can be used with the DoD's Linotron phototypesetter, **This will allow NSW users to write documents using NLS**  and then format them for publication using the Linotron. The **Output Processor now supports hardcopy terminals**, line printers, and Comp. 80 COM devices, which produce **publication quality hardcopy as well as microfiche and**  microfilm. 6d7c

![](_page_25_Picture_3.jpeg)

Rww 12-SEP-74 13:32 23945

Proposal for Research No. ISU 74-132 Development support NSW

 $\begin{array}{ccc} & A & A & B \\ \end{array}$ 

## **NSw Host Computer Connection (An Optional TasK) 6e**

**The NSW Host Connection to the ARPANET will be a combination of hardware and software designed for communication with a specific host, The hardware will include a minicomputer that will perform the basic tasks needed for communication! generation and interpretat. ion of**  the proper handshaking codes and ARPANET protocols, receipt **of data and command streams from remote job entry stations**  and online terminals, and communication with the NSW Works **Manager and other facilities,** 

In particular, the Host Connection must receive and process **commas se<sup>n</sup> t t0 it by the NSW Works manager a<sup>n</sup> d subsidiary modules responsible for defining and validating requests for tool use and seeing that the requests are carried out, 6e2** 

# **Design Considerations 6e3**

#### **Hardware**

Connection software should run on the standard **minicomputer chosen for the NSW fr on tepid, probably a PDt-11, connected to the network through an** IMP **via**  an IMP-Host interface, **6e3a1** 

The minicomputer would connect, where possible, directly to a host's (high speed) data Channel, 6e3a2

**Where lease agreements or hardware incompatibility**  restrict direct connection, a special hardware **interface to the channel could be supplied by the manufacturer of the host computer, This hardware could make the minicomputer look like a device known**  to the host. 6e3a3

**An evaluation should be made as early as possible as to whether or not the Host Connection computer and frcntend computer should be the same or separate machines,** 

### **Software**

**The design should avoid modifications to the host**  computer's operating system, to as great an extent as **is possible. Maintenance of such modifications is an endless and unrewarding chore and generally delays** 

**6e3a4** 

6e1

 $6e$ 3a

**6e3b** 

proposal for Research Mo, ISU 74-132 Development Support NSW

 $\sim$ 

**Installation of new and desirable releases of the**  operating system. 6e3b1 **In addition it would make the task** *of* **interfacing to hosts with different manufacturers' hardware much more complex, and require a learning period for the implementors for each new operating system encountered as new hosts are added to the NSW, 6e3b2**  An alternative is to make the minicomputer look like **a device the host computer system already is programmed to handle, 6e3b3 The virtual device would not necessarily have to be**  the same for all hosts, although the connection **software would probably be simplified if it were, 6e3b4 The de<sup>v</sup> ice could appear to be a disK driy<sup>e</sup> \* tape drive, terminal, etc, Probably the easiest to generalize for a variety Of hosts would be a terminal, However, an alternative should be made available to support hosts that offer only batch services and do not support terminals, 6e3b5 The data coming Into the mini from the network, remote j<sup>0</sup> b e<sup>n</sup> try stations, or terminals for**  processing and transmission to the host would **include:** 6e3b6 **3t) Files from other networK hosts to be sent to**  the local host for storage, processing, local printing, etc. 6e3b6a **2) All types of text files, 6e3b6b 31 Pr e-qenerated lob control streams with**  pre-compiled object code to be run on the host. **These data could come over the network from**  another host (e,g,, Datacomputer), from a remote **job entry station, or from the NSW works Manager, be3b6c 4) Source code for a variety of compilers and assemblers that include job control data with it, 6e3bbd 5) Job control streams generated by the nsw**  supervisor. 6e3b6e **6e3b6e** 

Proposal for Research No. ISU 74-132 DEVElopment support NSW

 $\mathbf{Y} = \mathbf{X} \mathbf{X} + \mathbf{X} \mathbf{X} + \mathbf{X$ 

**fe) Jon control and data streams from remote job entry stations. 6e3b6t**  7) Messages and data coming from terminals, both **through the network and from locai connections, 6e3b6g**  8) Messages, control data, and synchronization **data coming from other hosts. An example is the**  Datalanguage interface, 6e3b6h **Data coming into the mini from the local host could include; 6e 3b7**  1) Files (source code, text, object code) to be transfered to another host for editing, compiling, **or whatever, 6e3b7a**  2) Messages, files, etc, to be sent to terminals, line printers, and any other device connected to the mini. 6 6 a b 7 b **6 e 3 b 7 b 6 e 3 b 7 b 6 e 3 b 7 b 3) Messages and data from terminals connected to the h<sup>0</sup> st, 6e3b7c The software to process the data streams would**  operate under the chosen NSW PDP-11 operating system. **The operating system should he the same <sup>a</sup> s the one**  used for the frontend, In fact, it is possible that **the frontend and the connection systems will run on the same machine, 6e3b8 The software should maintain all the status information necessary to reconnect to the host, the**  network, or the remote job entry station in event of **the failure of any one of them, 6e3b9 implementation &e4 The system would have two major components, The first would oe general for all hosts and include communication with the operating system and with the NSW, 6e4a** 

**Additional modules in the general component would include processing of the general Network protocols?**  File Transfer Protocol, Remote Job Entry Server, Telnet, **and any special protocols that may developed, 6e4b** 

**The second component could be a table-driven code that** 

Proposal for Research No. ISU 74-132 Development Support NSW

> **depends on a data structure containing all necessary information about the local host, 6e4c**

> **Initial implementation efforts should he directed towards getting the Burroughs 3500 at the Air Force Data**  Systems Design Center in Montgomery, Alabama, connected **first to the Network and then to the NSW, 6e4d**

> The system software should be maintainable and **depugpapie to as !ar9e an extent as Possible from a remote timesharing system, 6e4e**

![](_page_29_Picture_6.jpeg)

 $\overline{\phantom{a}}$ 

 $\overline{a}$  .

![](_page_29_Picture_7.jpeg)

*/* 

Proposal for Research No, Isu 74-132 Development Support NSW

 $\sim$   $\epsilon$ 

 $\mathcal{A}^{\mathcal{C}}$ 

![](_page_30_Picture_156.jpeg)

Proposal for Research No, ISU 74-132 Development Support NSW

 $\rightarrow$ 

![](_page_31_Picture_2.jpeg)

Proposal for Research No, ISU 74-132 Development Support NSW

 $\rightarrow$ 

 $\alpha$ 

 $\mu$  ,  $\mu$ 

![](_page_32_Picture_89.jpeg)

![](_page_33_Picture_140.jpeg)

![](_page_33_Picture_3.jpeg)

 $-10$ 

٠

 $\rightarrow$   $\lambda$ 

[34]

Proposal for Research No, ISU 74-132 Development Support NSW

 $\mathcal{A}=\mathcal{A}$  ,  $\mathcal{A}=\mathcal{A}$ 

![](_page_34_Picture_135.jpeg)

Proposal for **R e s e a r c h** NO, ISU 74-132 Development Support NSW

 $\epsilon$ 

s,

 $\rightarrow$ 

![](_page_35_Picture_118.jpeg)
RWW 12-SEP-74 13:32 23945

Proposal for Research No, ISU 74-132 Development support NSW

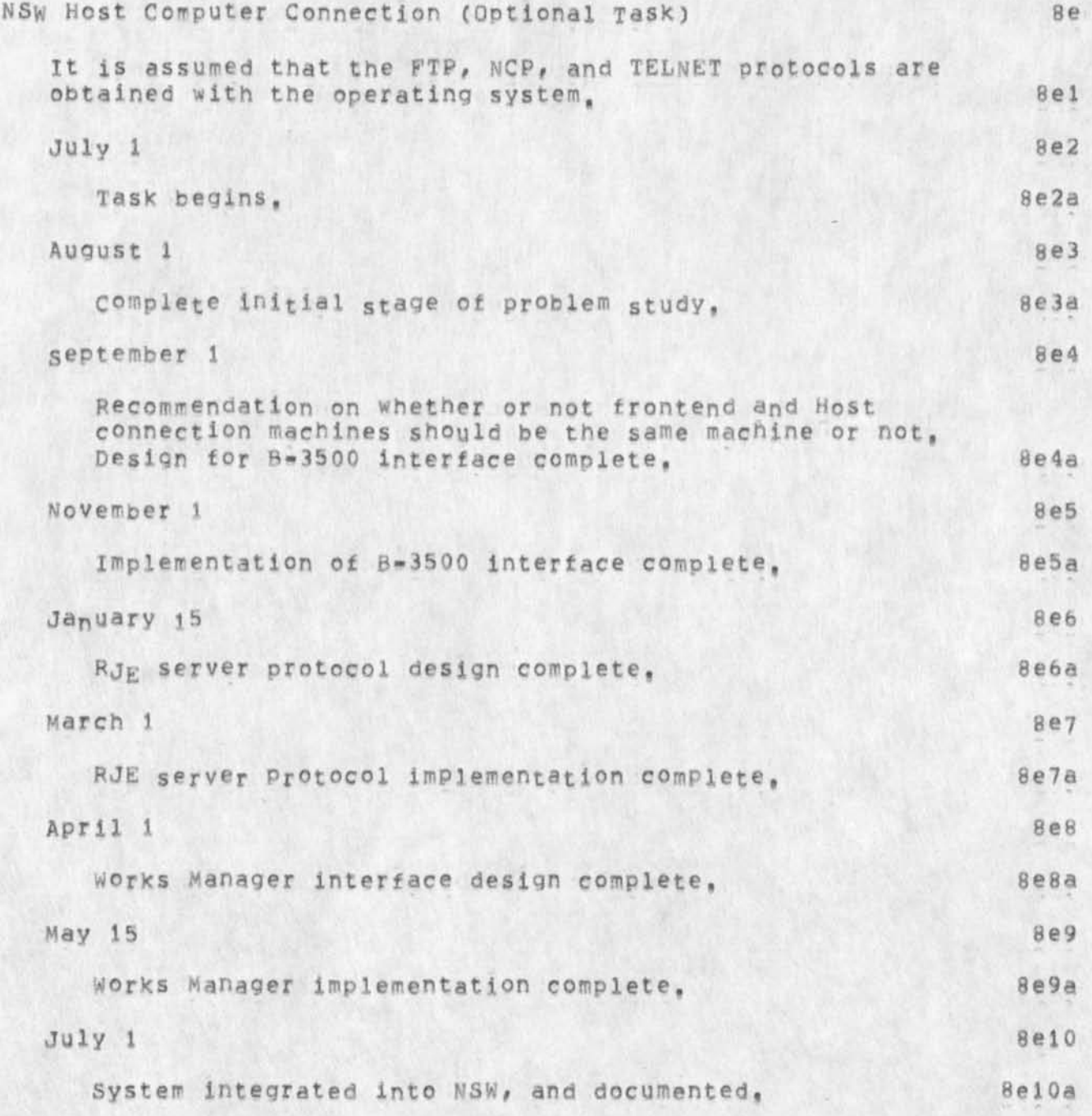

Proposal for Research No. ISU 74-132 Development Support NSW

# **PERSONNEL: 9**

included below are biographies of personnel likely to be involved with the tasks proposed, in addition, ARC will **be**  hiring two to three additional software personnel, and an additional technical writer. Other ARC staff will be called on as needed, <sup>9</sup>f

 $\cdot$ 

 $\cdot$ 

 $\sim$ 

RWW 12-SEP-74 13:32 23945

Proposal for Research No, 18U 74-132 Development, Support NSW

 $\mathcal{A}$ 

 $\sim$ 

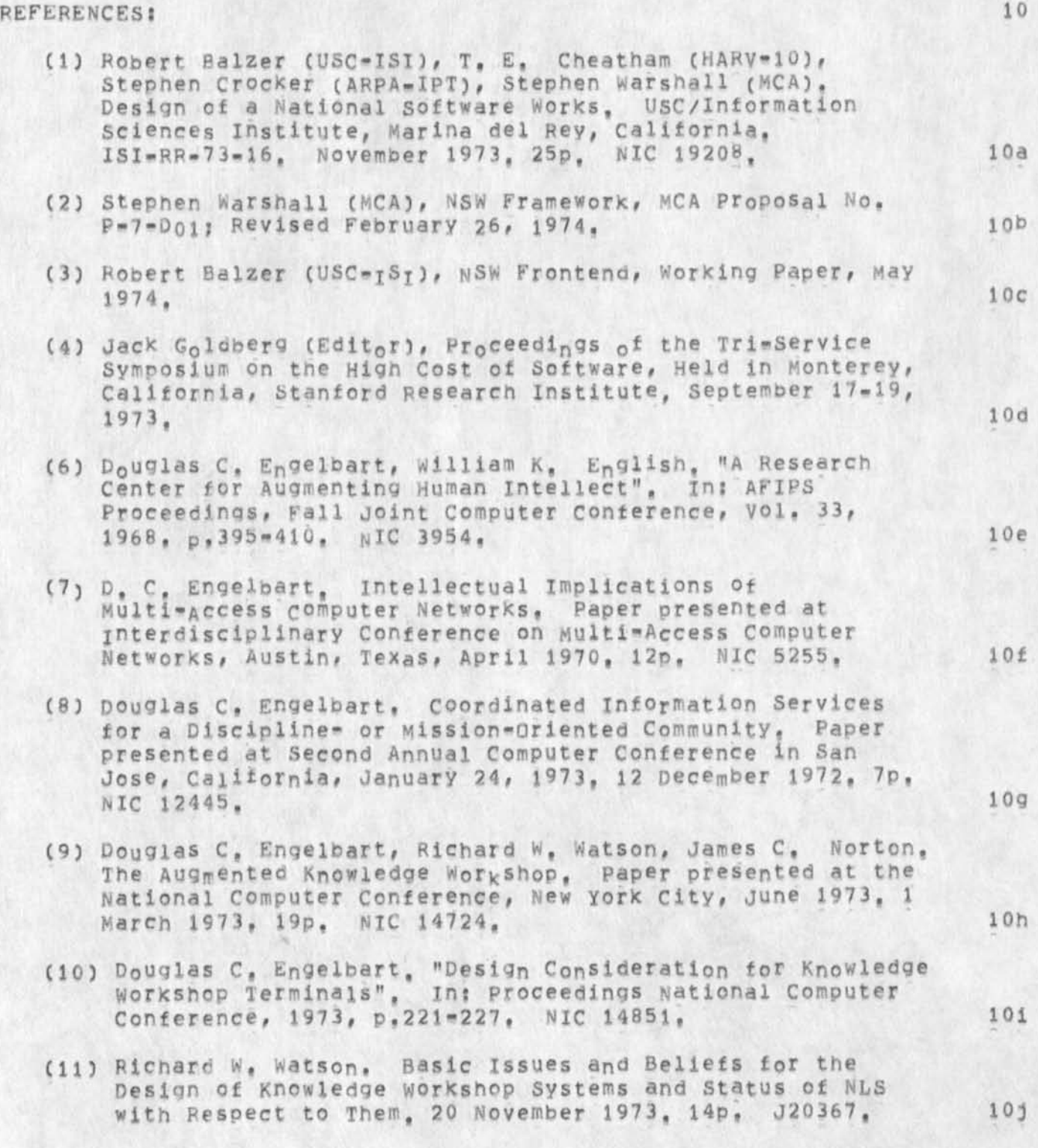

RWW 12-SEP-74 13:32 23945

Proposal for Research No. ISU 74-132 Development support NSW

**( 12) Richard** W9 **Watson, some Thoughts on System Design to**  Facilitate Resource Sharing, 20 November 1973, 5p, J20391. **J 2 0 3 91 , ' 1 OK ( 13) Donald I, Andrews, <sup>M</sup> Mn<sup>e</sup>Processors-A Device t<sup>0</sup> r Amplification of Display Terminal Capabilities for Text**  Manipulation". In: Proceedings of the National Computer Conference, 1974, p.479-487, NIC 20184, 101 (14) Charles H, Irby, "Display Techniques for Interactive Text **Manipulation"| mi Proceedings of National computer Conference, 1974, p,911-919, NIC 20183, 10m CIS) D, C, EnQelbart a<sup>n</sup> d staff of ARC (SRI-ARC), Computer-Augmented Management-System Research and Development of Augmentation Facility - Final Report,**  RADC-TR-70-82, April 1970, 268p, NIC 5139, 10n (16) Augmentation Research Center, Stanford Research **Institute, Oniin^ Teajg Environment I Netw<sup>0</sup> r\* Information Center and Computer Augmented Team Interaction - Final Report, RADC-TP-72-232, 8 June 1972, 268p, NIC 13041, lOo** 

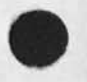

 $\sim$ 

RWW 12-SEP=74 13:32 23945

Proposal for Research NO, **isu 74-132**  Development Support NSW

 $\mathcal{A} \qquad \mathcal{A} \qquad \mathcal{A}$ 

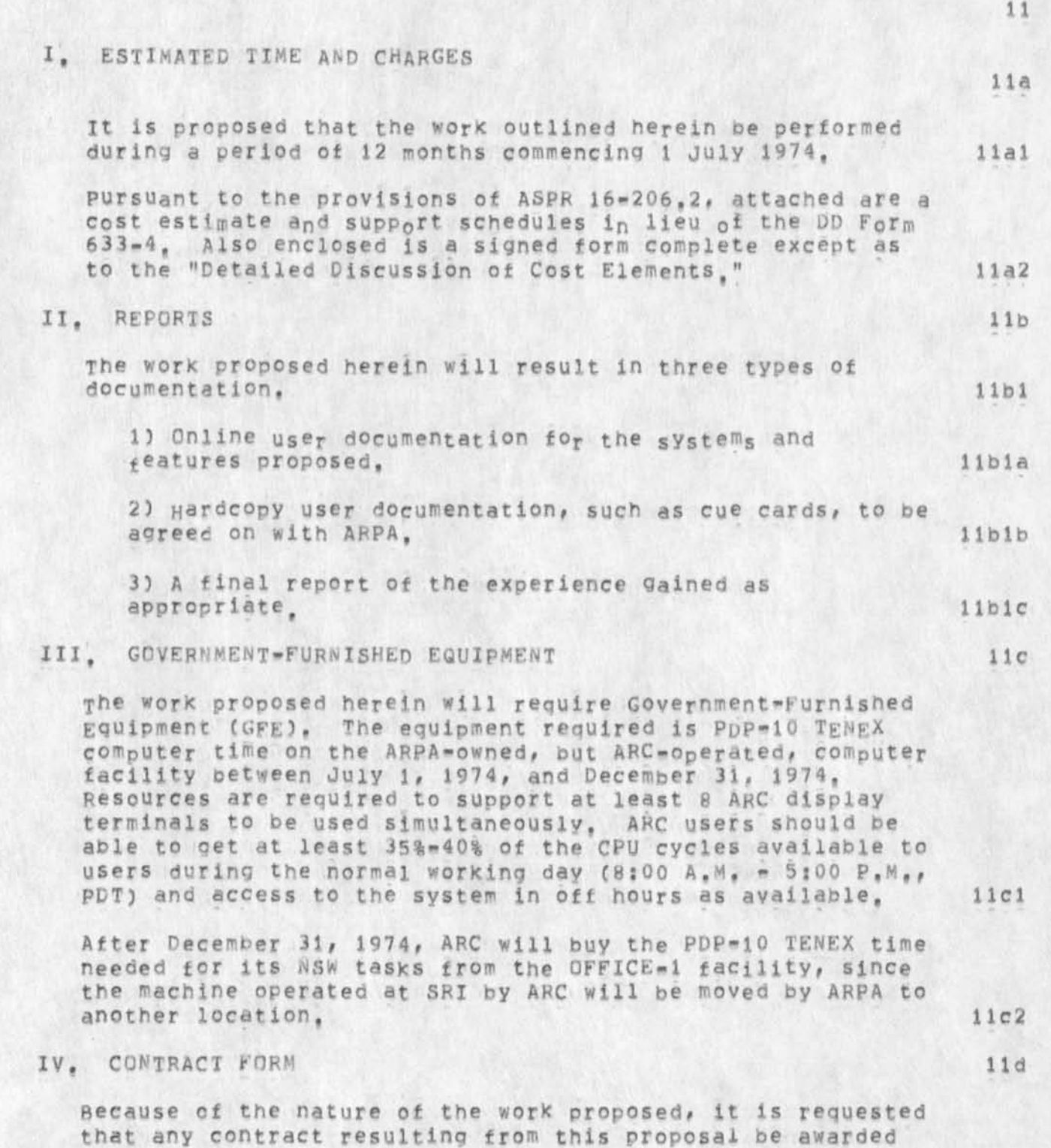

 $[1]$ 

Proposal for Research No, ISU 74-132 DEVELOPMENT SUPPORT NSW

> on a cost-plus-fixed-fee basis, as a modification to the **NSW TgNEX Facility contract between SRI and RApC/ARPA resulting from SRI Proposal No, ISU 74-127, ildl**

# **V. ACCEPTANCE PERIOD 11e**

**This proposal will remain in. effect until 1 August 1974 , If consideration of the proposal requires a longer period, the Institute will be glad to consider a request tor an**  extension of time, **liel** 

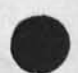

 $\ddot{\phantom{a}}$ 

w

**Sec** 

#### RWW 12-SEP-74 13:32 23945

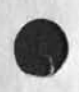

 $\alpha$ 

 $\mathbf{H}$ 

Proposal for Research No, ISU 74-132 Development Support NSW

COST ESTIMATE FOR CORE PROPOSAL **FOR** *12* M ONTHS, STARTING **1** JULY **1974**  1) NSW Frontend Development **2) NSW protocol Development and Management 3) MLS as an NSW Tool** 

**Personnel Costs** 

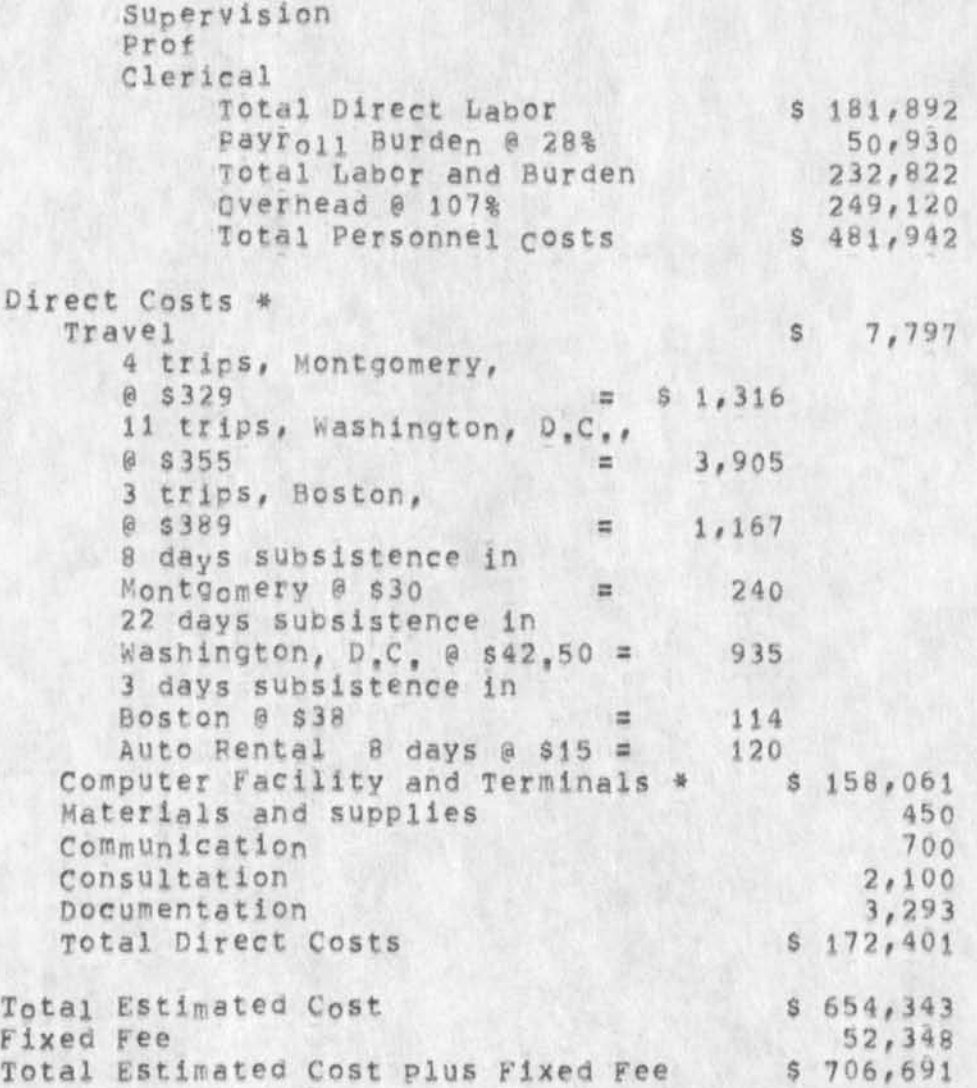

**\* See Schedules that follow.** 

Proposal for Research No, ISU 74-132 Development Support NSW

COST ESTIMATE FOR THE OPTIONAL HOST CONNECTION TASK FOR 12 MONTHS, STARTING 1 JULY 1974

Personnel Costs

 $\sim$ 

 $\epsilon$  $\rightarrow$ 

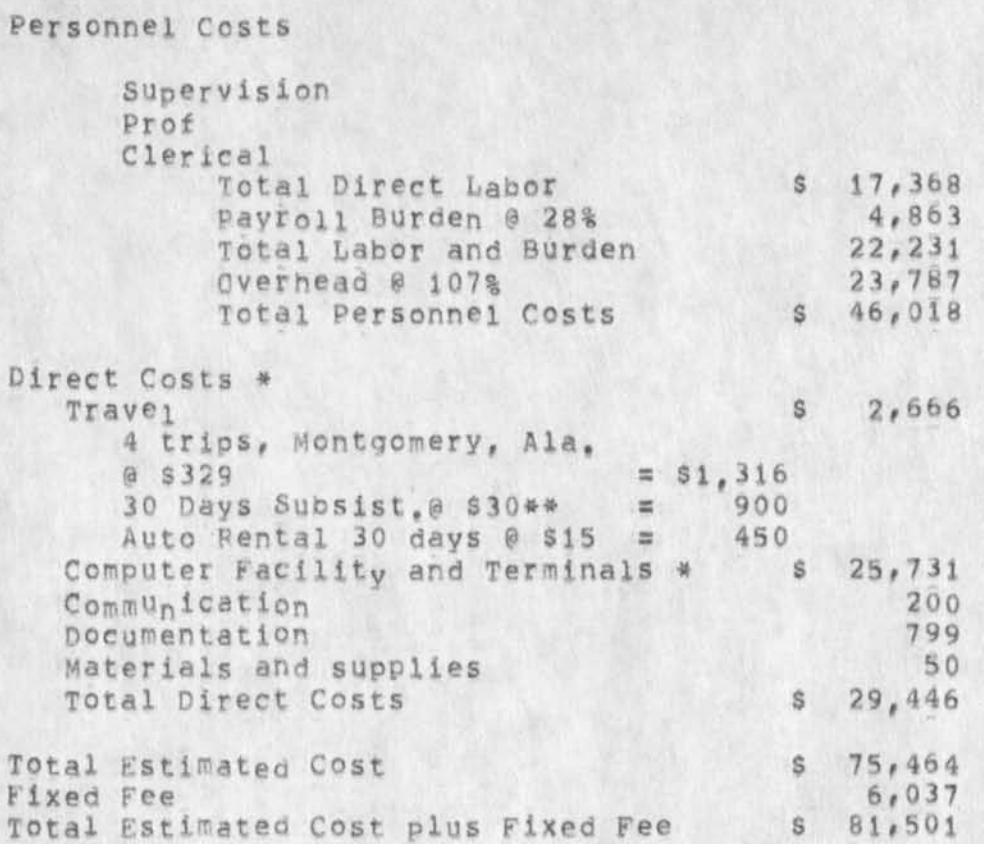

\* See Schedules that follow.

\*\* Computer system installation expected.

 $\lambda$  . In a section  $\lambda$ 

Proposal for Research No. ISU 74-132 Development Support NSW

COST ESTIMATE FOR ALL PROPOSED TASKS FOP 12 MONTHS, STARTING I JULY 1974

Personnel Costs

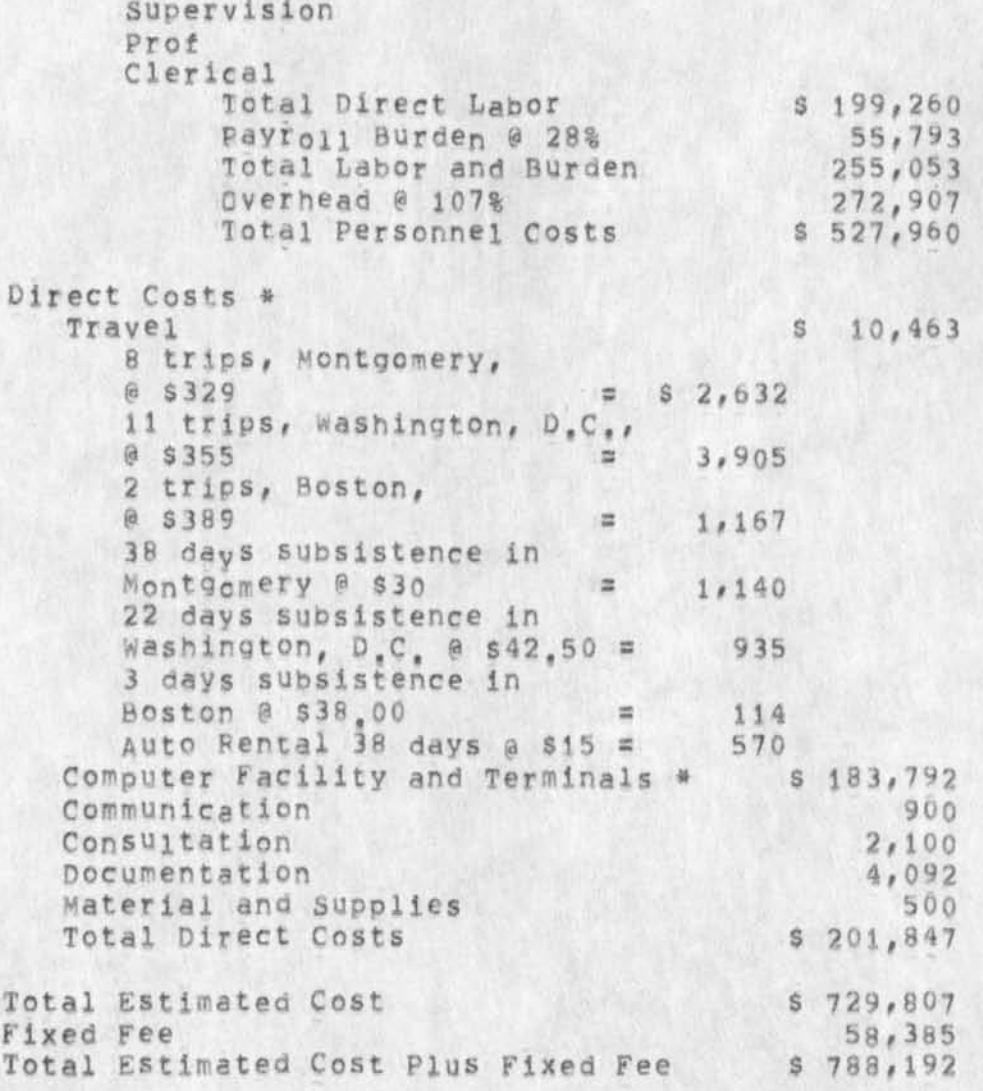

\* See Schedules that follow.

Proposal for Research No. ISU 74-132 Development Support NSW

 $\sim$ 

a.

#### SCHEDULE A DIRECT LABOR

Direct labor charges are based on the actual salaries for the staff members contemplated for the project work plus a 4% judgmental factor of base salary for merit increases during the contract period of performance. The precise factor applied is dependent on the estimated period of performance, Frequency of salary reviews and level of merit increases are in accordance with the institute's Salary and wage payment Policy as published in Topic NO, 505 of the SRI Administration, manual and as approved by the Defense Contract- Administration services Region,

### SCHEDULE B OVERHEAD AND PAYROLL BURDEN

These rates have been found acceptable by the Department of Defense for billing and bidding purposes for the calendar year of 1974, We request that these rates not be specifically included in the contract, but rather that the contract provide for reimbursement at billing rates acceptable to the Contracting Officer, subject to retroactive adjustment to fixed rates negotiated on the basis of historical cost data, included in payroll burden are such costs as vacation, holiday and sick leave nay, social security taxes, and contributions to employee benefit plans,

SCHEDULE C TRAVEL COSTS, COMMUNICATION, MATERIAL AND SUPPLIES

Travel

Air fare is based on prices for travel to Washington D,C, at \$355, to Montgomery, Alabama, at \$329, and to Boston at \$389, round trip tourist, established in the Official Airline Guide dated April 1, 1974,

Domestic subsistence rates and travel by private auto are established standards based on cost data submitted to apd approved by DCAA, .

Communication

This Is an engineering estimate of the toil charges for

 $[6]$ 

Proposal for Research No. ISU 74-132 Development Support NSW

D)

telephone calls during the period or performance,

**M a t e r i a l s a n d** Supplies

This is an engineering estimate of the cost of materials and supplies based on previous experience with similar projects,

#### SCHEDULE D CONSULTANTS

Although the individuals have not yet been selected, it is anticipated that consultation services will be required in this project. The estimated amount is based on seven days of consulting at a rate of \$300 per day,

## SCHEDULE *E*  DOCUMENTATION COSTS

Report costs are estimated on the basis ot the number of pages of text and illustrations and the number of copies of reports to be produced, in accordance with the following rates per page which have been reviewed by DCAAs

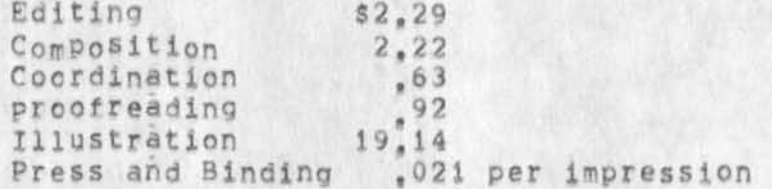

The following is a breakdown of the estimated cost of report product ion;

**Printing, 473 pages at \$ 6,06 per page = \$ 2,865** (including editing, composition, report coordination, proofreading) Illustrations, 40 @  $$19,14 = 767$ Press and bindery at, 21,900 printed pages  $6 s$  , 021 per printed page = 460 Total Estimated Documentation Costs \$ 4,092

Proposal for Research No, ISU 74-132 Development support NSW

 $\sim$   $\mu$ 

 $\lambda$  . Then

## SCHEDULE F COMPUTER SUPPORT COSTS

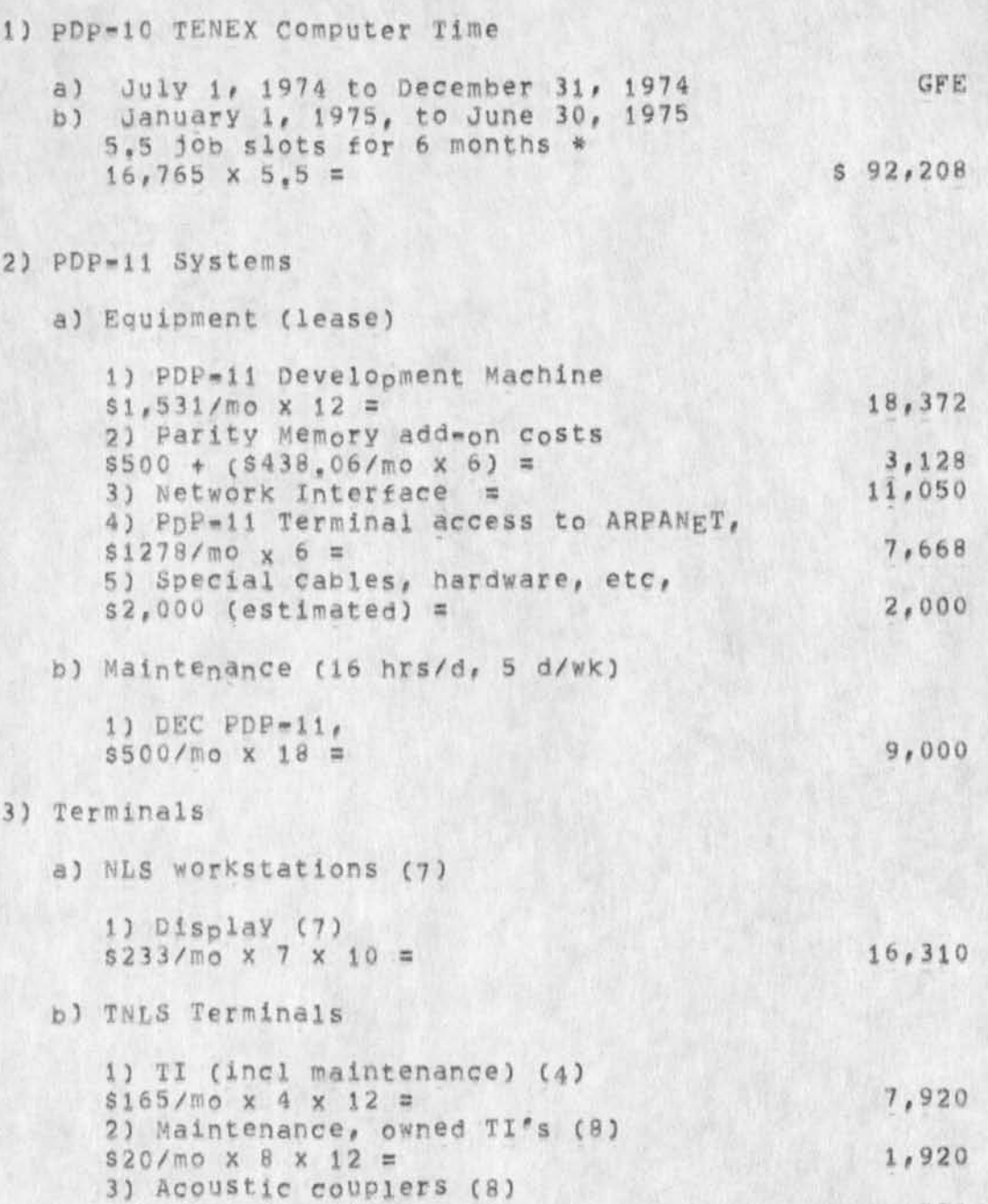

 $$16/m0 x 8 x 12 = 1,536$ 

Proposal for Research No. ISU 74-132 Development Support NSW

 $\mathbf{F} = \mathbf{F} \mathbf{F} \mathbf{F} \mathbf{F} = \mathbf{F} \mathbf{F} \mathbf{F}$ 

c) Moderns 1) Dial-up (7)  $$36/m0 \times 7 \times 12 =$ 3,024 d) Leased lines 1) DIA, data 4,392  $$366/m0 \times 12 =$ 23 DIA, voice 264  $$22/m0 \times 12 =$ I 4) Tasker Display System (30 units for 3 mo) 3,000 a) Parts (estimated) = **2,000**  5) Miscellaneous (estimated) = -------\$ 91,584 Subtotal (Items 2-5)

Total (Items 1-5) \$183,792

# UTILITY COMPUTER SUPPORT SUBCONTRACT COSTS;

The estimate niven here is based on current costs as shown in SRI Proposal No<sub>,</sub> ISU 74-69, dated 26 April 1974, It is expected that costs as of January 1, 1975, will be about 20% lower-Cost per slot for 6 months estimated to be \$16,765,

The estimate of the need for 5,5 Job slots is based on experience at ARC on the number of console hours used by programming, documentation, and management people.

Proposal for Research No, ISU 74-132 Development Support NSW

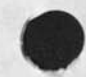

 $\label{eq:1} \begin{array}{ll} \mathbb{E}[\mathbf{z}]=\mathbb{E}[\mathbf{z}]\mathbf{z}=\mathbb{E}[\mathbf{z}]\mathbf{z} \end{array}$ 

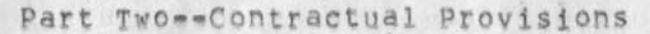

RWW 12-SEP-74 13:32 23945

Proposal for Research No. ISU 74-132 Development Support NSW

 $x = x + 1 + 1$ 

1 JULY 1974 SRI-ARC 23352

Proposal tor Research SRI No, ISU 74-132

NATIONAL SOFTWARE WORKS DEVELOPMENTS

part One---Technical proposal

Prepared for:

information Processing Techniques Office Advanced Research Projects Agency 1400 Wilson Boulevard Arlington, Virginia

Attention! Stephen D, Crocker

Prepared by;

Richard W. Watson, Assistant Director Augmentation Research Center

Approvedi

Douglas C, Engelbart, Director Augmentation Research Center

Bonnar Cox, Executive Director information Science and Engineering Division Stanford Research Institute

Proposal for Research No, ISU 74-132 Development Support NSW

 $\bullet$ 

 $\mathcal{L}_{\mathcal{A}}$ 

 $\mathcal{M}$  .

1 JULY 1974 SRI-ARC 23352

Proposal for Research SRI N0, ISU 74-132

**NATIONAL** SOFTWARE WORKS DEVELOPMENTS

Part Two - Contractual Provisions

Prepared for:

Information Processing Techniques Office Advanced Research Prelects Agency 1400 Wilson Boulevard Arlington, Virginia,

At tent ion; Stephen **D#** Crocker

Insert Sendmail form doesn't work

 $18 - 10 - 10$ 

(J23960) 12-SEP-74 21155; ;;; Title; Author(s); Kirk E, Kelley/KIRK;<br>Distribution: /BUGS( [ ACTION ] ) FDBK( [ INFO-ONLY ] ) ; Sub-Collections: SRI=ARC BUGS; Clerk: KIRK;

 $\mathbf{1}$ 

Insert Sendmail form doesn't work

 $\sim$   $\sim$ 

"NLS internal error, string too long"

Some items tor the NLS-NSW shopping list.

 $\cdot$ 

з

**(J23961) 13-SEP-74 03li2|Ml Titlei Author(s)l KirK E, Kelley/KIRKj Distribution! /NPG( [ACTION ] ) DVN( [ ACTION ] ) SRL< [ INFO-ONLY** J ) **j Sub-colleetionsi SRI-ARC NPG; ClerKi KIRKi** 

Some Items for the NL5«NSW shopping list,

 $\epsilon$ 

**I might not be able to make the meeting at 10s30 today, I was working on the FDBK file until the time on this citation having discovered FDBK was not considered in the shopping list and it (FDBK) had not been updated in over a month. These suggestions, in the most part, come from syntheses of suggestions In the FDBK file, Please consider them,** 

KIRK 13-SEP-74 03:12 23961

Some Items tor the NLS-NSW shopping list,

 $\epsilon$  .

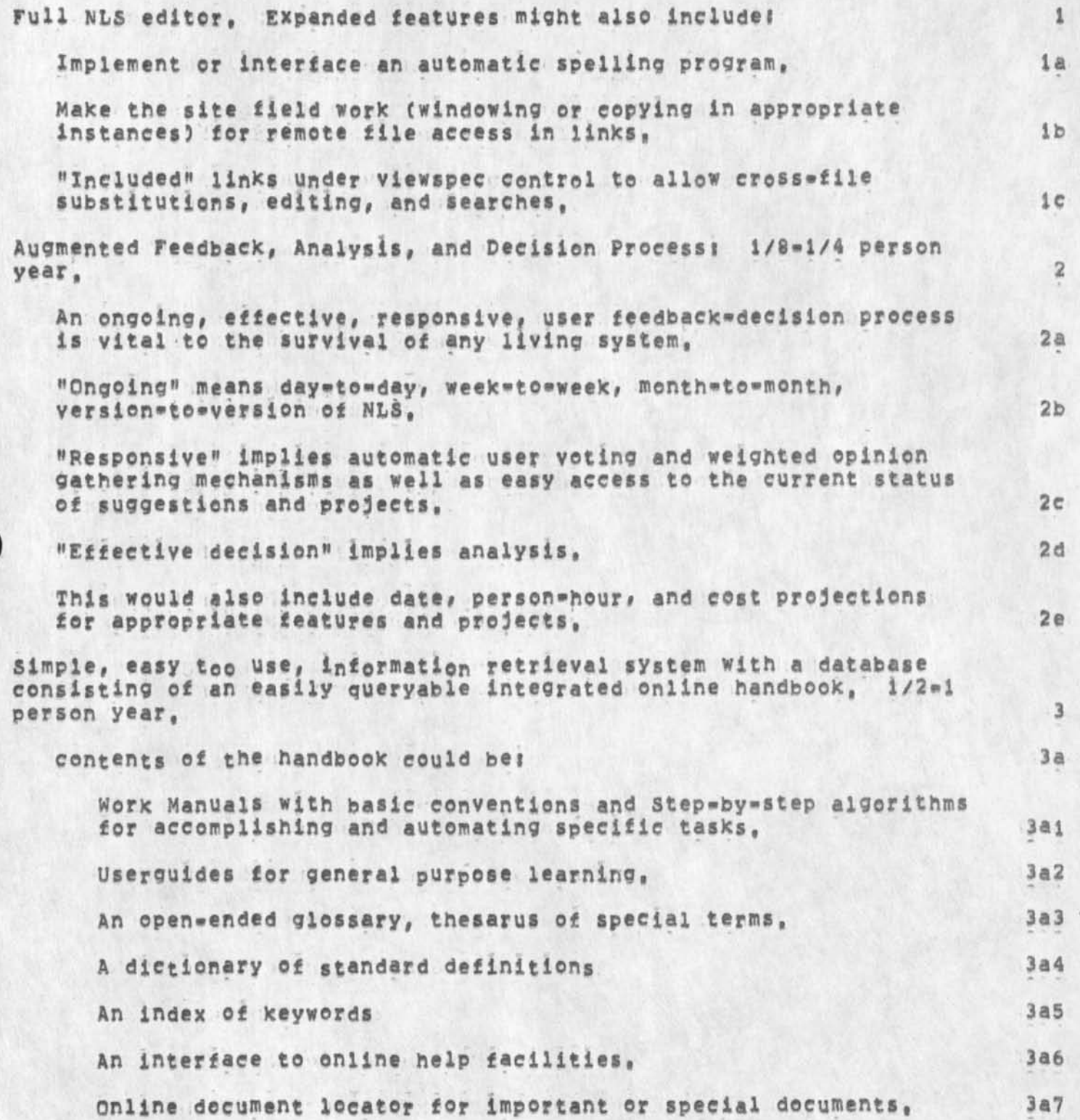

KIRK 13-SEP-74 03112 23961

some items for the NLS«NSW shopping list,

 $\epsilon$  .  $\rightarrow$ 

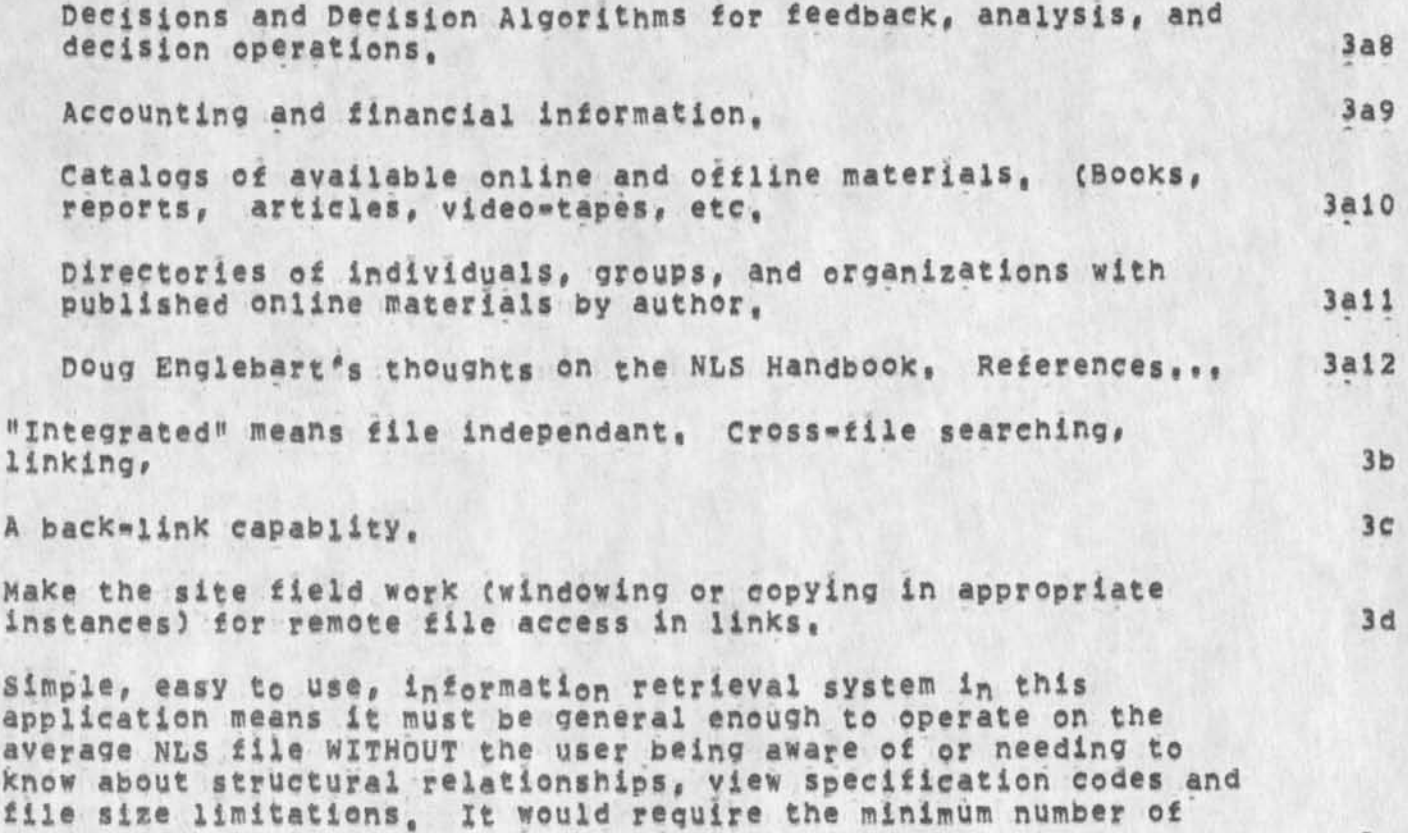

**button pushes to use for this application, 3e** 

OFFICE=1, The Equipment We Initially Started With,

 $\epsilon > \frac{1}{p}$ 

(J23963) 13-SEP-74 06146;;;; Title: Author(s): Martin E, Hardy/MEH;<br>Distribution: /JCN( [ INFO-ONLY ] ] ; Sub-Collections: SRI-ARC; Clerk: Origin: < HARDY, OFF1=SYS, NLS;6, >, 13=SEP=74 06:35 MEH MEH; ,,,,,,,,,

OFFICE=1, The Equipment We Initially Started With.

**Jess HiXli** 

 $\omega$  .

**Here is the list of equipment we first started with at Office\*!, It**  is not necessarily what we w<sub>o</sub>uld consider the optimum or minimum **system configuration for running NLS but is the one we first started**  with, If I can be of further assistance my mailbox is HARDY@SRI=ARC, **»\*.martin," i** 

*I* 

**OFFICE=1 INITIAL HARDWARE INVENTORY 2 2** 

**Digital Equipment Corp.i 2a** 

**KAio Arithmetic Processor KM!0 Fast Register KTiOA Dual Mem Protect Relocate TM10A Mag Tape Control DC!OA Data Line Scanner Control**  TU10F 7-Channel Mag Tape (two<sup>\*</sup> **DC!O**B **8-Line Croup unit MFi0 64-K Core Memory (two) MC10 Memory Ports (eight) DFio Data Channel (two) RP10C DisK controller RC10 Drum Controller RM10B Drum LP10D Line printer 2al** 

**Other equipment!** 2b

BBN **P ager BBN ARPANET interface CALCOMP 268 DisK (four) 2bi** 

RLL 13-SEP-74 11:07 23964 use same line for optional info in show directory command

(J23964) 13-SEP-74 11:07;;;; Title; Author(s); Robert N.<br>Lieberman/RLL; Distribution; /FDBK( [ ACTION ] ) ; Sub-Collections; SRI=ARC; Clerk: RLL;

 $\Delta$ 

# RLL 13-SEP-74 11:07 23964 **use same line for optional info in show directory command**

**Please put size info when using show directory with options on sam line as name o file, otherwise it goes to o fast on the screen.**  same for more than one copy of same file, 1 **1** 

 $\overline{\mathbf{r}}$ 

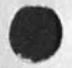

 $\star$ 

31051 Distribution<br>Phil Feldman, Lawrence H, Day,

DUMB!

 $m = -a$ 

(J23965) 13-SEP-74 13:31;;;; Title: Author(s): Dirk H. Van<br>Nouhuys/DVN; Distribution: /DIRT( [ INFO-ONLY ] ) ; Sub-Collections: SRI=ARC DIRT; Clerk: DVN;

DUMB:

 $\rightarrow$   $\rightarrow$ 

**I feel X must imortalixe this interaction between a reai user and**  NLS, The user is 15, named LiseMcGilvery, very bright, and not at all **Knowledgeable about computers, with some brief instruction from me and some help from Help I had asKed her to try to send me a journal**  message, in which, by the way, she succeeded , I had asked her to make notes on the TI paper where she had problems, and the title of **this Item is what she scrawid in large letters beside this part** of the roll, she was logged in as me, knew my ident, and was using my **TNLS which emplys a special eharactere echoing with \*1 instead of <CR> for command accept,** 

SEND C: Interrogate OK: 2

(send for action to) T<sub>I</sub>/[A<sub>1</sub>]; dvnl  $\frac{3}{4}$ 

(send for information only to:) TI/[A]: jml; 4

**(titles) TI/tA31 computers I 5** 

**(type of soyrcei) CI Statement Cat) Af/cTji X am finally beginning yo un \*#derstand these things! &** 

**I? Ai me! ?** 

**ME?** A! Lise!

**LXSE? Al myself! 9** 

**MySEF? Ai dvnl** 

**DVN? AI forget it!** 

FORGET? A: Do not remembe this!

**DO? A )** 

X#

 $13$ 14

10

11

 $12$ 

 $\mathbf 1$ 

Non delivery of author copy on 3 and 11 Sept 74 RLL 13-SEP-74 13159 23966

(J23966) 13=SEP=74 13:59;;;; Title: Author(s): Robert N.<br>Lieberman/RLL; Sub=Collections: SRI=ARC; Clerk: RLL;

**Non delivery of author copy on 3 and 11 Sept 74** 

**I have been using NLS8 at ARC (not WORK),** 

 $\mathcal{L}$ 

**I have found that two recently sent (authored) journal Iteros were not delivered to my author branch in my initial file, 1 have had no file problmes with the file and it is not a 'bad file', this has happened for items sent 3 sept and 11 sept, I checked ad they were indeed sent to those en the distribution list, Ther may have been others authoreed that were not delivered to me (author) but I don't recall them, QNe item sent today (13 Sept) did show up in author branch as normal, 1** 

 $\mathbf{1}$ 

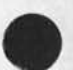

Nice Sentence

 $\label{eq:3.1} \mu = - \mu$ 

(J23967) 13-SEP-74 14119111; Title: Author(s): Dirk H. Van<br>Nouhuys/DVN; Distribution: /KJM( [ ACTION ] ) ; Sub-Collections: SRI\*ARC; Clerki DVN;

 $\mathbf{1}$ 

Nice sentence

ų,

**The flexible NLS command language and the hierarchical file**  structure, which are the basis of NLS power in sophisticated **appoication, are hard for temporary people or occasionaly users to**  learn too use comforably (although the joffline text entry method **mentioned above\*** DEX\* **can be learned by the average typist in about half and hour,),** 

DVN 13-SEP-74 16:57 23968

Documentation status

**CJ23968) 13-SEP-74 I6|57f||9 Titiei AUthor( S )! Dirk H, Van Nouhuys/DVNj Distribution!** /KIRK( L ACTION 3 **would you as\* Anne Weinberg**  to puttogether that list of documents?,,,that with learning the system should occupy her) JOAN( [ ACTION ] ) JMB( [ ACTION ] ) JHB( [ INFO-ONLY 3 ) JCNC C INFC\*0NLY 3 ) RWW( C INFO-ONLY 3 ) NDM( C INFO-ONLY 3 ) » Sub-Collections; DIRT SRI-ARC; Clerk; DVN;

DVN 13-SEP-74 16:57 23968

1

 $1a$ 

 $1<sub>b</sub>$ 

 $1<sub>c</sub>$ 

 $id$ 

Documentation status

#### **Documentation staus during next week**

**The cue card has gone back to the printer for corrections, A color proof should emerge, Kirk,,,,would you proff it When Win Ashworth**  calls,...,Joan, would you alert Kirk when Wil calls?

Kirk, the (documenation, howto, ) is ready to go to DDSI when you **run the program on it, Please do so when you have the alphabetic**  part of the glossary ready, I have not written an intrroduction, **Take a swing at it if you want, I have given a draft of the howto to the two Jims,** 

**I hope a final draft of the Primer is ready in (vannouhuys,fixedprim,) , Dean will send it to DDSI when he is ready with some other stuff,** 

1

**Jeanne Beck is finishing off the conversion table from old to new com<sup>a</sup> nds# will notify the two Jims of drafts early next week,**
**JMB 14«SEP»74 14116 23969 Help needed in describing Nls-S's Identification subsystem** 

**(J23969) 14-SEP-74 14il6ni! Titiei AUthor(s}i Jeanne** M, **Beck/JMBj Distribution! /CHl{ t ACTION J ) MLK( t ACTION J ) I Sub-Collectionsj**  SRI=ARC<sub>'</sub> Clerk! JMB<sub>1</sub>

JMB 14-SEP-74 14:16 23969 Help needed in describing NLS=8's Identification subsystem

Charles or Marcia, if one of you knows about the above New NLS Ident stuff, please respond via Journal, or pass it to someone who does, --Jeanne

 $\mathbf{v}_i$ 

## JMB 14-SEP-74 14:16 23969 **Help needed in describing NL5\*8<sup>f</sup> s Identification subsystem**

1

 $\overline{2}$ 

**I\*m trying to write a document for RWW & Operations that gives the**  NLS=8 equivalents of all Old NLS (NLS=7) commands. I'm having some **trouble translating the Identification commands because 1 don't Know what some of the new ones do, Could you looK over this list of the old commands and verify that those that follow the dashes are the new commands with the same function? What are the new command(s) for the ones marfced with ???????????????** 

**«•\*>•» Nl/S»7 NLS-8** 

execute identification submode <TNLS> **Generalsers** Goto **Identification** 3

enter identification **------------- [Identification**] Add (new **record**) **record)** 3a

modify record for **encessagements** (rentification) Load (record **for)** 3b

**access** ??????????????? 3bl affiliation **execusessessessessesses** [Identification] **Organization** 3b2

capabilities **\*\*\*\*\*\*\*\*\*\*\*\*\*\*\*\*\*\*\*\*\*\*\*** [Identification] **Capabilities** 3b3

coordinator *exencemensessessesses* [Identification] **Coordinator** 3b4

delivery **exacusessessessessessessesses** [Identification] **Delivery** 3b5

expand normal references somenonononnemen [Identification] **Expand**  $3b6$ 

**function (identification) Function** 3b7

**group membership (Identification) Groups** 3b8

**host - (Identification) Mail 3b9** 

**id**  $\alpha$  -  $\alpha$  -

JMB 14-SEP-74 14:16 23969<br>Help needed in describing NLS-8's Identification subsystem

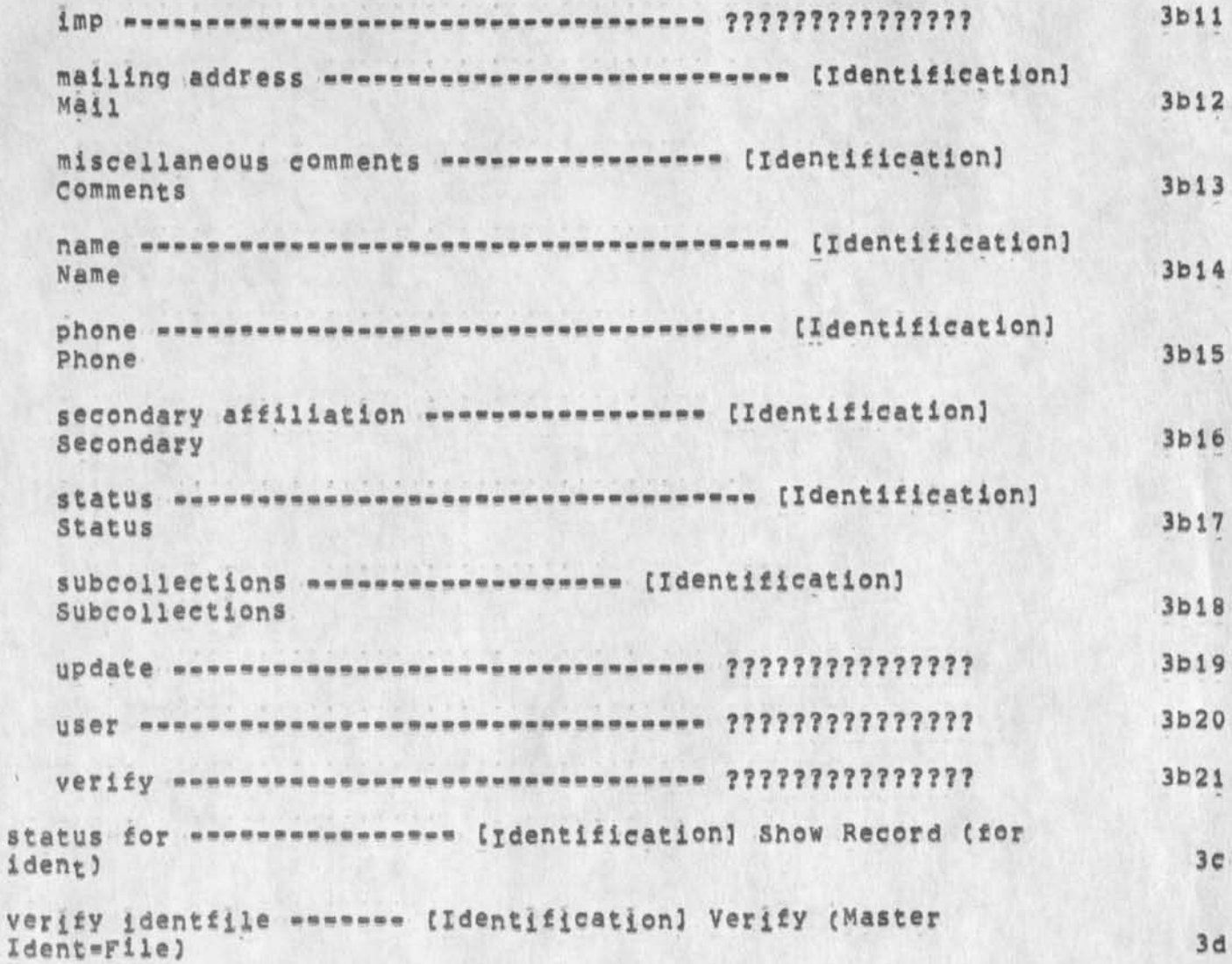

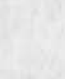

KIRK 14-SEP-74 15:46 23970 Bug with sendmail creates a file for items under 2000 characters

**CJ239703 14**-SEP**-74 I5!46jm Tltlei Author(s3i KirK E, Kaliey/KIRK; Distribution! /BUGS! t ACTION 3 ) KJM( t ACTION 3 3 i sub-Collections! SRI-ARC BUGS! ClerKj KIRK;** 

b.

 $\mu$ 

**KIRK i4»SEP«74 15 s 46 23970 Bug with sendmail creates a file for items under 2000 characters** 

1

**A journal file is created for even the smallest of messages if it happens to come from a statement already in a file instead of being typed in, If this disc space waster and inconvenience for the user is a feature instead of a bug, or if it is not going to be fixed, Please let me Know so I can change the documentation,** 

**\** 

KIRK 14-SEP-74 16:53 23971 Is acurate NLS documentation of the 'frozen' NLS important?

(J23971) 14-SEP-74 16:53;;;; Title: Author(s): Kirk E. Kelley/KIRK;<br>Distribution: /NPS( [ ACTION ] ) DIRT( [ ACTION ] ) ; Sub-Collections: SRI=ARC DIRT; Clerk: KIRK;

KIRK 14-SEP-74 16153 23971 **Is acurate** NLS **documentation of the 'frozen\*** NLS **important?** 

Does bootstrapping mean ' ... I'm all right, so it's OK,' ?

 $\label{eq:1.1} \tilde{Y}_1 = \tilde{Y}_1 \tilde{Y}_2$ 

#### **KIRK 14-SEP-74 16153**  23971 **Is ecurate NLS documentation of the 'frozen' NLS important?**

**The way changes are being made in the "frozen" NLS and "discovered"**  by the NLS documenters implies to me that having correct, up\*to\*date **documentation for NLS is not very important, If all those responsible for making these changes in this w~y agree that acurate**  NLS documentation is not important, I will try to cease getting so **upset when I accidentally discover fundamental changes, I** 

 $\mu$  .  $\epsilon$ 

 $\rightarrow$ 

If there is anyone making a change who does happen to want it **documented (advertised), th®y should somehow make sure at least a notification (preferably a design specification) of the change gets into <NLS,MQDS,» as soon as possible after discussion with those who are concerned with the Change (the documentors maybe?)j and that the**  change gets moved to the DONE branch of «NLS, MODS, > after it has been made, made<sub>s</sub> 2

1

KIRK 14-SEP-74 18:54 23972 **Is aeurate NLS documentation of the 'frozen\* Nts Important?** 

**(J23972) 14-SEP-74 18(54|||| Titlej AUthor(s)| Kirk E, Kelley/KIRKj Distribution! /NPGc t INFQ-QNtY 3 ) ( Sub-Coliectionsi SRI-ARC NPG(**  Clerk: KIRK<sub>J</sub>

KIRK 14-SEP-74 18:54 23972 Is acurate NLS documentation of the 'frozen' NLS important?

(this is a secondary distribution, I said NPS instead of NPG for Distribution.)

 $\begin{array}{cc} \bullet & \bullet \end{array}$ 

# **KIRK i 4»SEP\*74 18 154 23972**  Is acurate NLS documentation of the *"frozen"* NLS important?

**The way chances are being made in the "frozen" MLS and "discovered"**  by the NLS documenters implies to me that having correct, up-to\*date **documentation for NLS is not very important. If all those responsible for maKing these changes in this way agree that acurate**  NLS documentation is not important, I will try to cease getting so **upset when I accidentally discover fundamental changes, I** 

**If there is anyone maKing a change who does happen to want it**  documented (advertised), they should somehow make sure at least a **notification (preferably a design specification) of the change gets into <NLS,MQDS,» as soon as possible after discussion with those who are concerned with the change (the documenters maybe?)) and that the change gets moved to the DONE branch of <NLS,M0DS,> after it has been made, 2** 

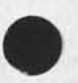

 $\mathbf{1}$ 

Showing information that exceeds the view area

 $\sqrt{2}$ 

 $\sim$ 

(J23973) 14-SEP-74 19:10;;;; Title: Author(s): Kirk E, Kelley/KIRK;<br>Distribution: /BUGS( [ ACTION ] ) ; Sub-Collections: SRI-ARC BUGS; Clerks KIRK,

 $\mathbf{1}$ 

**Showing information that exceeds the view area** 

 $\sim$ 

The last two times I've shown something, it has pushed the top line **or so off the screen and then said Type CA for more CD to quit**  $\frac{1}{2}$ **Typing** CA **shows nothing but the message "Type** CA **to continue"#** NO **more info,** 

NP for the Help database

 $\mathbf{r}$  $\sim$ 

> (J23974) 14-SEP-74 201161111 Title: Author(s): Kirk E, Kelley/KIRK;<br>Distribution: /NPS( ( INFO-ONLY ) ) DIRT( [ INFO-ONLY ] ) ; Sub-Collections: SRI=ARC DIRT; Clerk; KIRK;

NP for the Help database

 $\sim$ 

Since all commands are unique to three letters, Help could contain a list of statement names so that those letters are all the user has to type in order to see the command, This could be done for other<br>command recognition modes as well except Terse Terse, (no way to tell if the user typed a space) Terse Anticipatory, and all others would work, In this way, you could type the same letters you use in your recognition mode and see the corresponding command,

Feedback needs updating

 $\langle \hat{G} \rangle$ 

(J23975) 15=SEP=74 01:07;;;; Title: Author(s): Kirk E, Kelley/KIRK;<br>Distribution: /SRI=ARC( [ INFO=ONLY ] ) ; Sub=Collections: SRI=ARC; Clerk: KIRK;

Feedback needs updating

**Since no one has touehed the user feedback in over a month, since we are in the process of making a "shopping list" of NLs needs and**  possibilities, and since we are trying to get all of the bugs out of NLS, I have taken the liberty of updating <FEEDBACK, FDBK,>, I will **be thinking of ways this can be made a more ongoing system in hopes that the** ARC **decision process can be more responsive to the feedback from it's environment than it has in the past,** A **healthy feedback»decision process is an essential part of any living system,**  Please think of ways to use our "augmented" capabilities to augment **the ARC decision process, It needs it, Read**  <FEEDBACK,FDBK,INXRODUCTION**> for a basic plan that needs improvement, Always include FDBK in the distribution of suggestions and reports of**  bugs, FDBK is already a member of the following groups: NP (needs and **possibilities):** RWW CHI FDBK, BUGS: CHI HGL DSM FDBK,

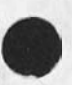

1

Collection of Dialog on a Maling list Superintendent

(J23976) 16-SEP-74 09:52;;;; Title: Author(s): Richard W. Watson/RWW; Distribution; /SDC2( [ INFO=ONLY ] ) CHI( [ INFO=ONLY ] ) JEW( [ INFO-ONLY ] ] JAKE( [ INFO-ONLY ] ] DCE( [ INFO-ONLY ] ] WEC( [ INFO-ONLY ] ) EKM( [ INFO-ONLY ] ) ; Sub-Collections: SRI-ARC; Clerk; RWWJ

**RWW 16-SEP-74 09152 23976** 

**Collection of Dialog on a Haling list Superintendent** 

# **Collection of Dialog on a Haling list Superintendent i**

**Below I collected the two messages dealing with a mail superintendent and my comment, We could provide such an interface between the NLS ident system and sndmsg but there are some potential problems tha we saw when we essentially had the ident system open to eveyone to modify, The fiel became full of garbage, Mispeiled names, incorrect ohone numbers and addresses etc so we had to close it and interpose a person to see tha the file had useful and meaningful info, we'll add such a task to our shopping list for NSw managemet but feel that any such informal capability is tricky and should be gone ahead with with care, Also although such an interface would be usefui for Keeping mailing lists and phone numbers to be useful with sendmsg one would need to be able to use the idehts of somethiing else for the group name, \*<sup>a</sup>**

**13«SEP«74 0528\*PDT CROCKER at USC»ISI| Automated mailing lists Distribution! SUSSMAN AT BBN, WATSON AT SRl«ARC, crocker, carlson** 

**Received atl 13«SEP»74 05129103 lb** 

**Idea for a mailing list superintendent! Ibl** 

**Have** a program **which reads messages directed to it from users who**  wish to get on and/or off mailing lists, Have a separate **program which reads messages from users who wish to establish or disestablish mailing lists, Messages sent to the first program need only**  the user's **mailing** address **(which is provided automatically) and the name of the mailing list he wants to join, That name could**  be the subject, The program can assume that if he's on he wants to **get off, and if** he's **off** he **wants to get on,** The **mailing list should**  b« accessible to anybody **for read access, If read access is**  not **available, then the user will need mhanisms for testing his membership and the body of theext may be** used, **1B2** 

**The Program should acknowledge its transactions by sending a message back to the user, Another copy should be sent to the owner of** 

**RWW 16\*SEP»74 09152 23976** 

**Collection of Dialog on a Maling list Superintendent** 

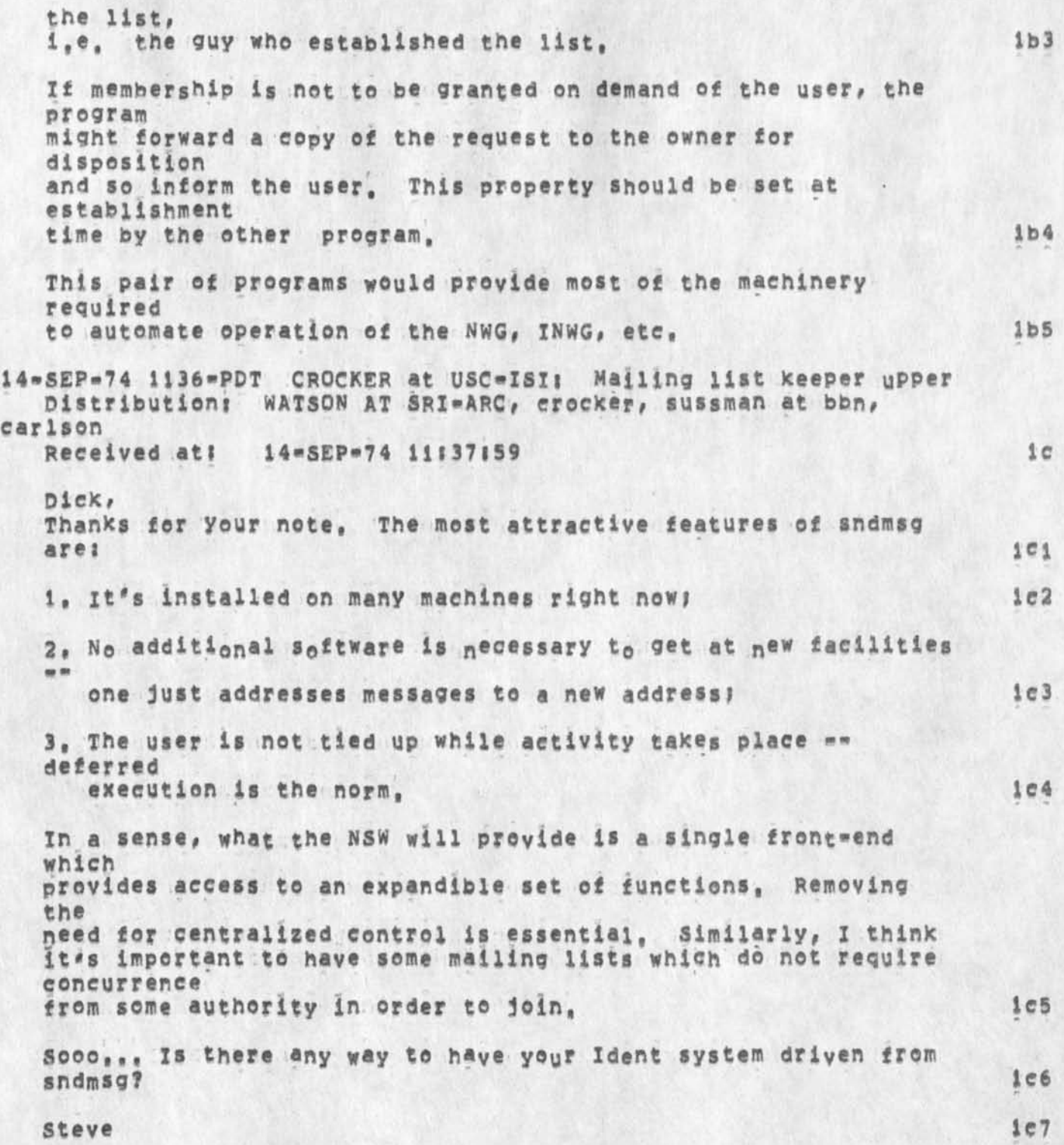

Superwatch Average Graphs for Week of 8/18/74

 $\sim$ **TIMES** 

> (J23977) 16-SEP-74 10:01;;;; Title: Author(s): Susan R. Lee/SRL; Distribution: /JCN( [ INFO=ONLY ] ) RWW( [ INFO=ONLY ] ) DCE( [ INFO-ONLY ] ) JCP( [ INFO-ONLY ] ) DVN( [ INFO-ONLY ] ) JAKE( [ INFO-ONLY ) ) DLS( [ INFO-ONLY ] ) DSM( [ INFO-ONLY ] ) KJM( [ INFO-ONLY ] ) , SUb-Collections; SRI-ARC; Clerk; SRL; Origin; < LEE, WEEK8/18GRAPHS, NLS; 2, >, 16-SEP-74 09:59 SRL JIII<LEE>WEEK8/18GRAPHS.NLS;1, 4=SEP=74 11:49 SRL ;####;

1

 $1a$ 

 $\overline{2}$ 

 $2a$ 

3

 $3a$ 

Superwatch Average Graphs for Week of 8/18/74

TIME PLOT OF AVERAGE IDLE TIME FOR WEEK OF 8/18/74 x axis labeled in units of hr;min, xunit = 30 minutes

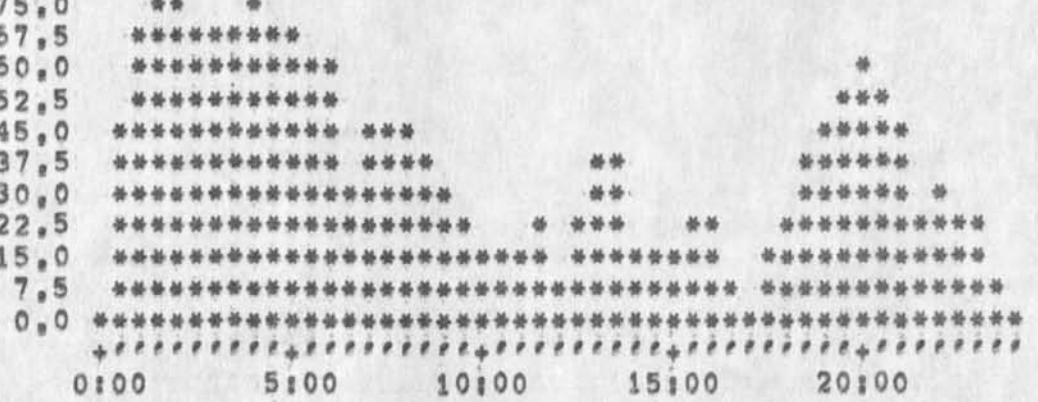

TIME PLOT OF AVERAGE NUMBER OF GO JOBS FOR WEEK OF 8/18/74 x axis labeled in units of hrimin, xunit = 30 minutes

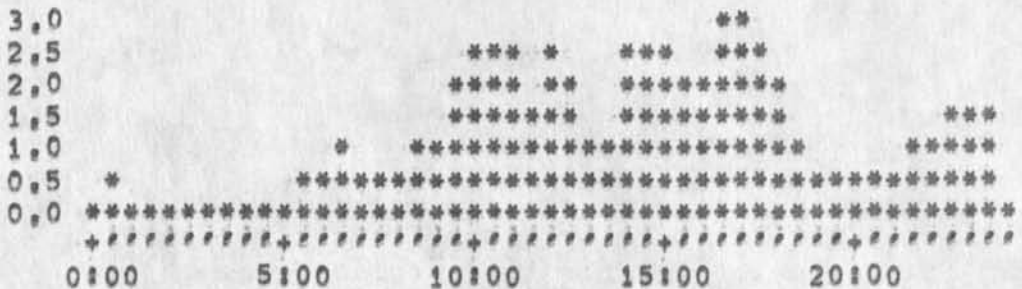

TIME PLOT OF AVERAGE PER CENT OF CPU TIME CHARGED TO USER ACCOUNTS FOR WEEK OF 8/18/74 x axis labeled in units of hr;min, xunit = 30 minutes

 $61, 6$  $53,9$  $46.2$  $38,5$ 26 JE 26 基品 \*\*\*\*\*\*  $30.8$  $23.1$ \*\*\*\*\*\*\*\*\*\*\*\*\*\*\*  $15.4$ \*\*\*\*\*\*\*\*\*\*\*\*\*\*\*\*\*\*\*\*\*\*  $7.7$ \*\*\*\*\*\*\*\*\*\*\*\*\*\*\*\*\*\* 出版出版版  $0.0$  $0100$ 5:00 10100 15:00 20100

TIME PLOT OF AVERAGE NUMBER OF USERS FOR WEEK OF 8/18/74 x axis labeled in units of hr;min, xunit = 30 minutes

Superwatch Average Graphs for Week of 8/18/74

u.

 $11$ 长长云 \*\*\*\*\*\* 10 \*\*\*\*\*\*\*\*  $\circ$ \*\*\*\*\*\*\* \*\*\*\*\*\*\*\*\* 8 \*\*\*\*\*\*\*\*\*\*\*\*\*\*\*  $\overline{7}$ \*\*\*\*\*\*\*\*\*\*\*\*\*\*\*\*\*  $\boldsymbol{6}$ \*\*\*\*\*\*\*\*\*\*\*\*\*\*\*\*\*\*\*\*  $\frac{1}{2}$ 4号 号  $\overline{5}$ \*\*\* \*\*\*\*\*\*\*\*\*\*\*\*\*\*\*\*\*\* \*\*\*\*\*\*\*\* 4 \*\*\*\*\*\*\*\*\*\*\*\*\*\*\*\*\*\*\*\*\*\* \*\*\*\*\* \*\*\*\*\*\*  $\overline{\mathbf{3}}$  $\frac{M}{20}$  $\overline{2}$ 1 0100 5100 10100 15100 20100

TIME PLOT OF AVERAGE NUMBER OF NETWORK USERS FOR WEEK OF 8/18/74 x axis jabeled in units of hrimin, xunit = 30 minutes

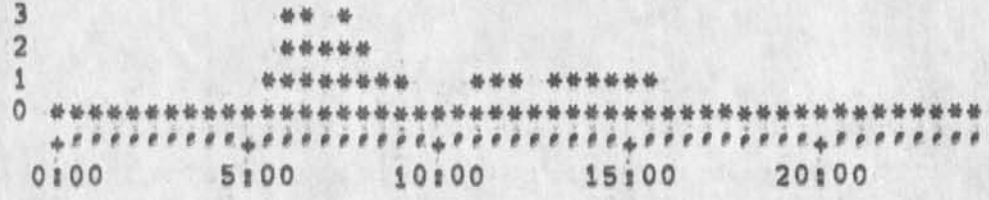

 $5a$ 

 $4a$ 

5

## Superwatch Average Graphs for Week of 8/25/74

×.

(J23978) 16-SEP-74 10:06;;;; Title: Author(s): Susan R, Lee/SRL; Distribution: /JCN( [ INFO=ONLY ] ) RWW( [ INFO=ONLY ] ] DCE( [ INFO=ONLY ] ) JCP( [ INFO=ONLY ] ) DVN( [ INFO=ONLY ] ) JAKE( [ INFO-ONLY 1 ) DLS( [ INFO-ONLY ] ) DSM( [ INFO-ONLY ] ) KJM( [ INFO-ONLY ] ) ; Sub-Collections; SRI-ARC; Clerk; SRL; Origin: < LEE, ) ) ; Sub-Collections: SRI-ARC; Clerk: SRL; WEEK8/25GRAPHS, NLS;2, >, 16-SEP-74 10:04 SRL JIII<LEE>WEEK8/25GRAPHS, NLSI1, 4-SEP-74 11:55 SRL #####

 $\mathbf{1}$ 

1a

 $\overline{2}$ 

 $2a$ 

 $\overline{\mathbf{3}}$ 

 $3a$ 

Superwatch Average Graphs for Week of 8/25/74

TIME PLOT OF AVERAGE IDLE TIME FOR WEEK OF 8/25/74 x axis labeled in units of hr;min, xunit = 30 minutes

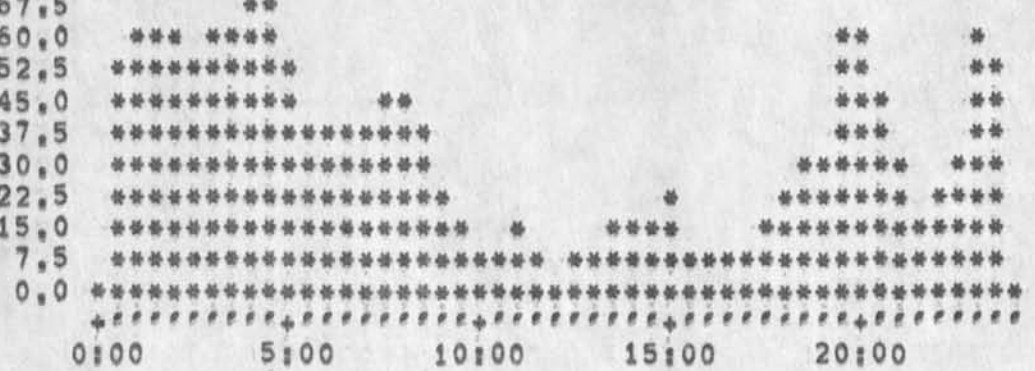

TIME PLOT OF AVERAGE NUMBER OF GO JOBS FOR WEEK OF 8/25/74 x axis labeled in units of hrimin, xunit = 30 minutes

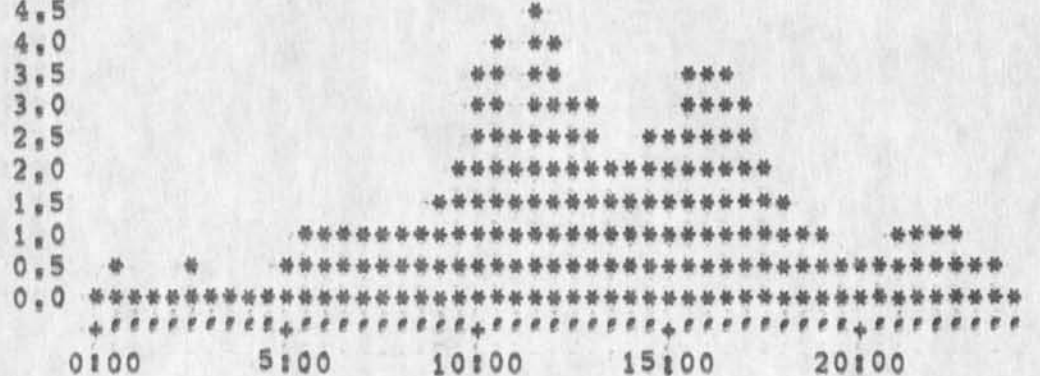

TIME PLOT OF AVERAGE PER CENT OF CPU TIME CHARGED TO USER ACCOUNTS FOR WEEK OF 8/25/74 x axis labeled in units of hrimin, xunit = 30 minutes

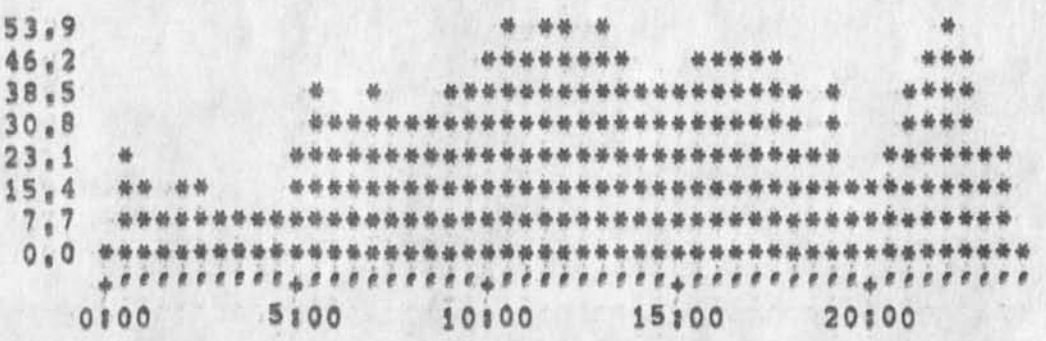

TIME PLOT OF AVERAGE NUMBER OF USERS FOR WEEK OF 8/25/74 x axis labeled in units of hramin, xunit = 30 minutes

Superwatch Average Graphs for Week of 8/25/74

 $\begin{array}{ccc} \bullet & \bullet & \bullet \end{array}$ 

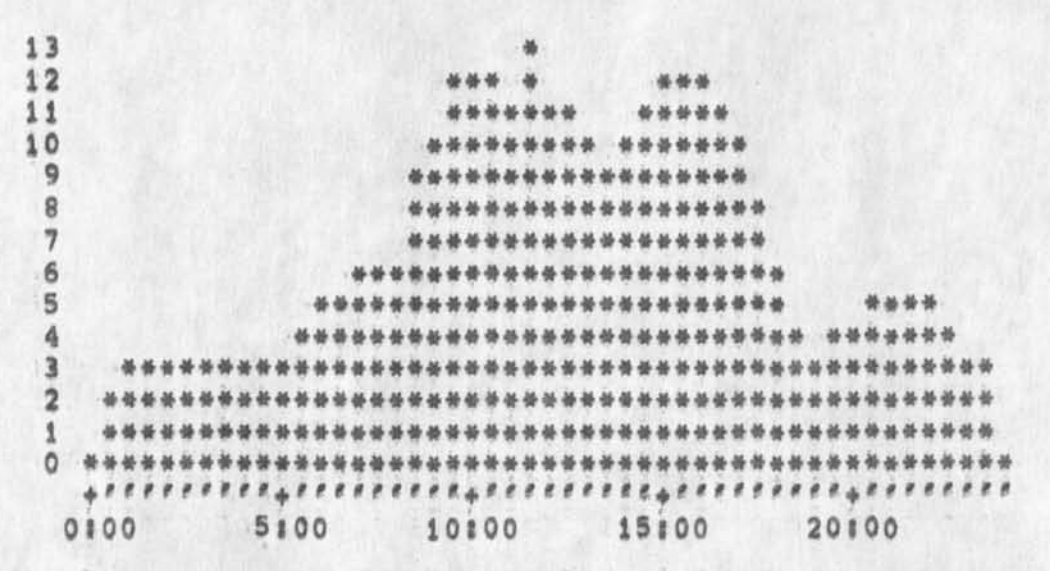

TIME PLOT OF AVERAGE NUMBER OF NETWORK USERS FOR WEEK OF 8/25/74 x axis labeled in units of hr;min, xunit = 30 minutes

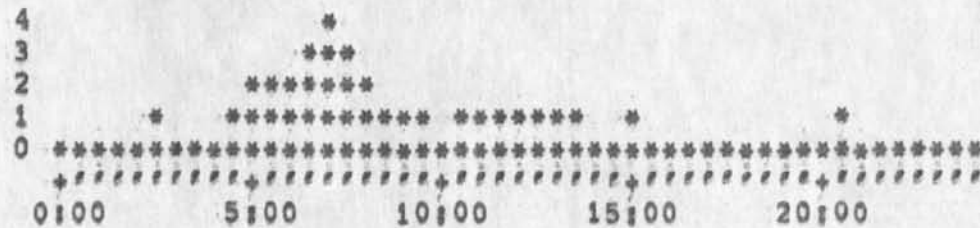

 $5a$ 

4a

5

### Superwatch Average Graphs for Week of 9/1/74

(J23979) 16-SEP-74 12:13;;;; Title: Author(s); Susan R. Lee/SRL; Distribution: /JCN( [ INFO-ONLY ] ) RWW( [ INFO-ONLY ] ) DCE( [<br>INFO-ONLY ] ) JCP( [ INFO-ONLY ] ) DVN( [ INFO-ONLY ] ) JAKE( [ INFO-ONLY 1 ) DLS( [ INFO-ONLY ] ) DSM( [ INFO-ONLY ] ) KJM( [ INFO-ONLY ] ) SUb-Collections; SRI-ARC; Clerk; SRL; Origin; < LEE, WEEK9/1GRAPHS, NLS12, >, 16-SEP-74 12:11 SRL 1111<LEE>WEEK9/1GgAPHS, NLs;1, 16-SEP-74 12:01 SRL ;####;

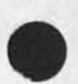

 $\mathcal{D}$ 

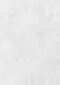

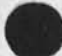

Superwatch Average Graphs for Week of 9/1/74

TIME PLOT OF AVERAGE IDLE TIME FOR WEEK OF 9/1/74 x axis labeled in units of hrimin, xunit = 30 minutes

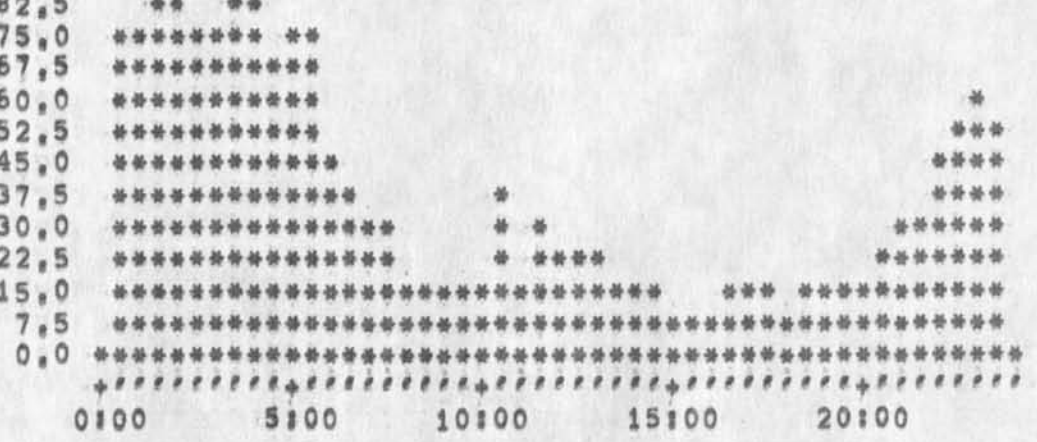

TIME PLOT OF AVERAGE NUMBER OF GO JOBS FOR WEEK OF 9/1/74 x axis labeled in units of hr:min, xunit = 30 minutes

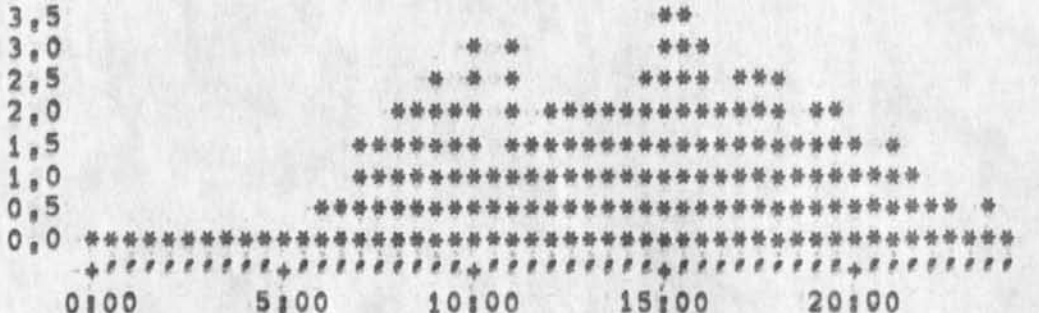

TIME PLOT OF AVERAGE PER CENT OF CPU TIME CHARGED TO USER ACCOUNTS FOR WEEK OF 9/1/74 x axis labeled in units of hrimin, xunit = 30 minutes

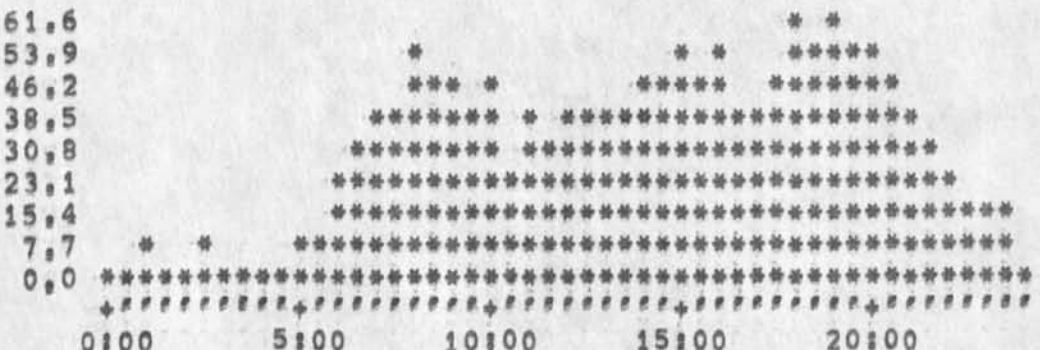

 $\frac{1}{2}$ 

 $3a$ 

 $1a$ 

 $\overline{z}$ 

 $2a$ 

 $\overline{\mathbf{3}}$ 

 $4a$ 

5

 $5a$ 

6

 $6a$ 

Superwatch Average Graphs for Week of 9/1/74

TIME PLOT OF AVERAGE NUMBER OF USERS FOR WEEK OF 9/1/74 x axis labeled in units of hr;min, xunit = 30 minutes

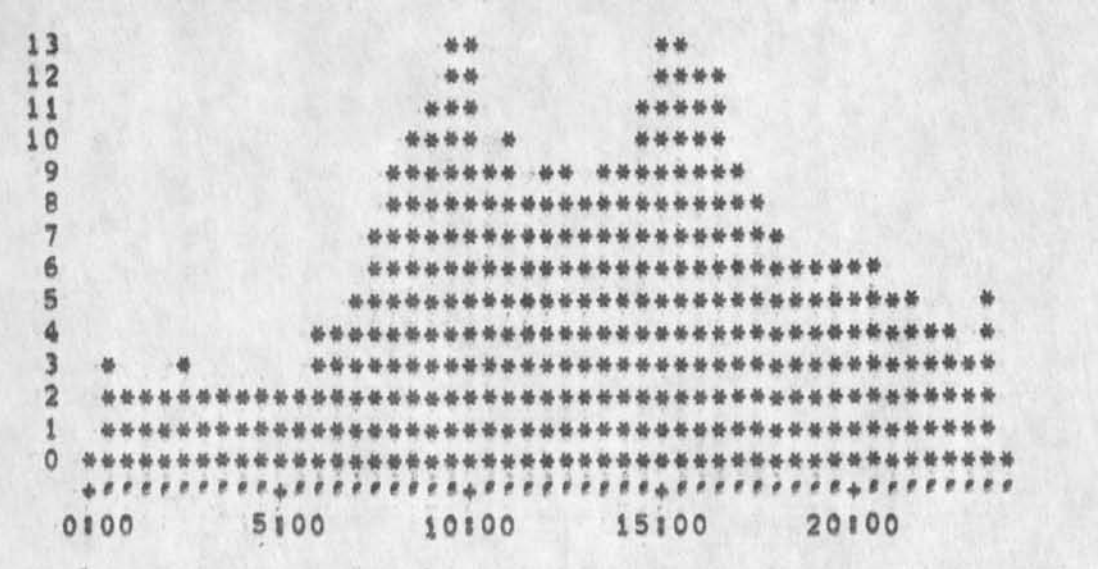

TIME PLOT OF AVERAGE NUMBER OF NETWORK USERS FOR WEEK OF 9/1/74 x axis labeled in units of hrimin, xunit = 30 minutes

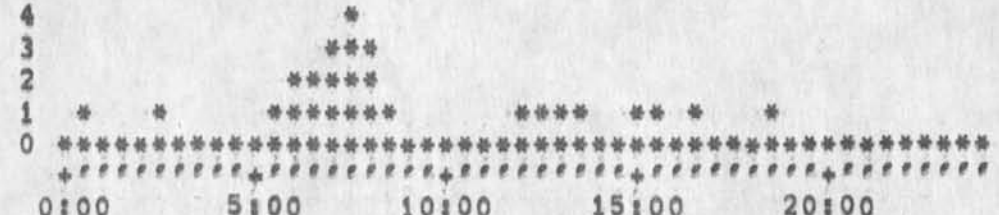

TIME PLOT OF AVERAGE PER CENT OF SYSTEM USED IN OLDDNLS FOR WEEK OF  $9/1/74$ x axis labeled in units of hrimin, xunit = 30 minutes

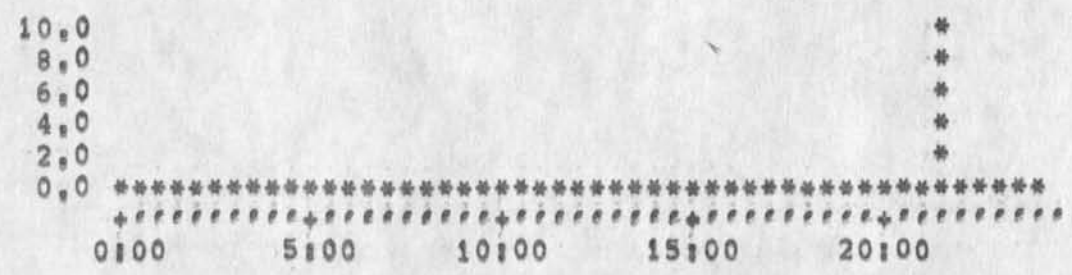

#### Superwatch Average Graphs for Week of 9/8/74

 $\label{eq:3.1} \mathcal{M} = \mathcal{M} \quad \text{and} \quad \mathcal{M}$ 

(J23980) 1S-SEP-74 **12127|||f Title; Authorfsji Susan R, Lee/SRL; Distribution! /JCN( t** INF0.0NLY **1** ) RWW **t INFO-ONLY 3 ) DCE{ {**  INF0»ONLY ] ) JCPC **<sup>t</sup>**INFO-ONLY 3 **) DVN( t INFO-ONLY J 3 JAKE( t**  INFO-ONLY 1 ) DLS( [ INFO-ONLY 1 ) DSM( [ INFO-ONLY 1 ) KJM( [ INFO-ONLY INFO-ONLY 1 ) DLS( [ INFO-ONLY ] ) DSM( [ I<br>1 ) ; sub-Collections; SRI=ARC; Clerk: SRL<br>WEEK9/8GRAPHS,NLS;2, >, 16-SEP=74 12:21 SRL **Ml)<**LEE\*WEEK**9/8**GRARHSINLS|1< 16-SEP-74 10U8 **SRL ;«•««;** Origin; < LEE,

 $1a$ 

 $\overline{\mathbf{2}}$ 

 $2a$ 

 $\overline{\mathbf{3}}$ 

 $3a$ 

4

Superwatch Average Graphs for Week of 9/8/74

**NE A A MARAK** 

TIME PLOT OF AVERAGE IDLE TIME FOR WEEK OF 9/8/74 x axis labeled in units of hr:min, xunit = 30 minutes

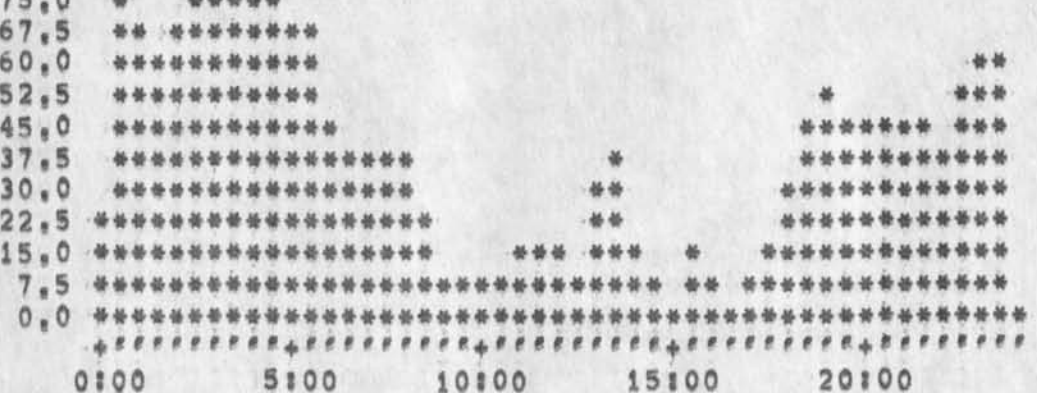

TIME PLOT OF AVERAGE NUMBER OF GO JOBS FOR WEEK OF 9/8/74 x axis labeled in units of hrimin, xunit = 30 minutes

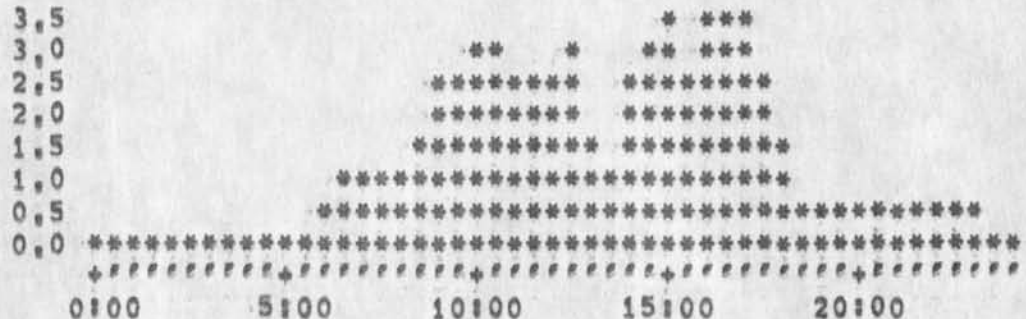

TIME PLOT OF AVERAGE PER CENT OF CPU TIME CHARGED TO USER ACCOUNTS FOR WEEK OF 9/8/74 x axis labeled in units of hrimin, xunit = 30 minutes

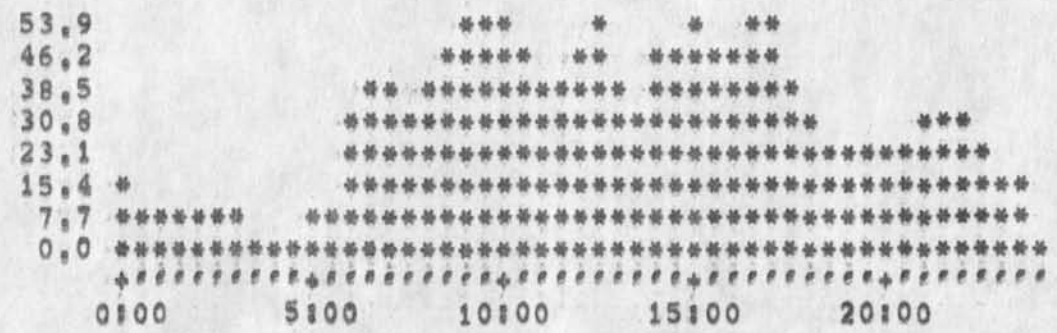

TIME PLOT OF AVERAGE NUMBER OF USERS FOR WEEK OF 9/8/74 x axis labeled in units of hrimin, xunit = 30 minutes

Superwatch Average Graphs for Week of 9/8/74

**College College**  $\blacktriangleright$ 

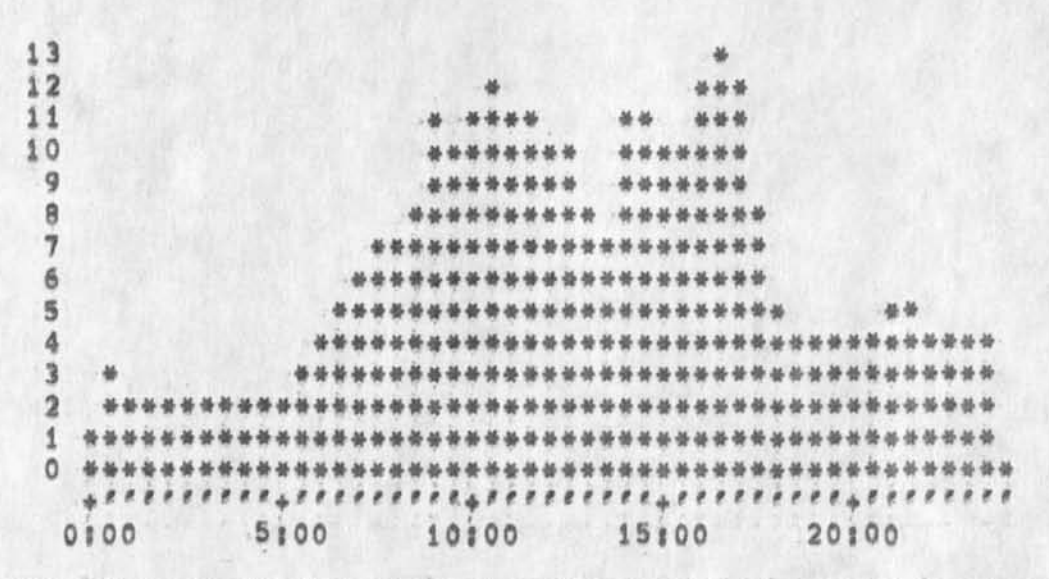

TIME PLOT OF AVERAGE NUMBER OF NETWORK USERS FOR WEEK OF 9/8/74 x axis labeled in units of hrimin, xunit = 30 minutes

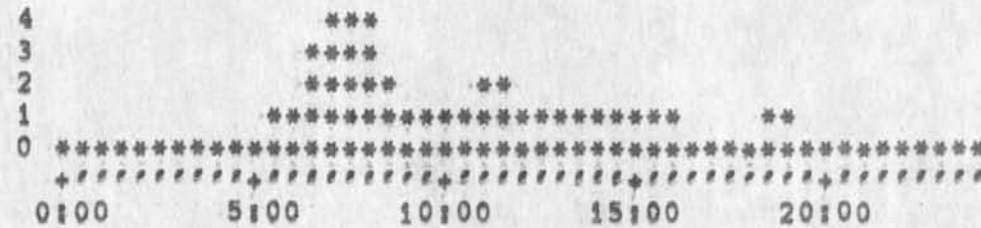

 $5a$ 

 $4a$ 

 $\overline{5}$ 

CHI 16-SEP-74 12139 23981 Sendmail and items under 2000 characters in length,

(J23981) 16=SEP=74 12:39;;;; Title: Author(s): Charles H. Irby/CHI;<br>Distribution: /KIRK( [ INFO=ONLY ] ) FDBK( [ INFO=ONLY ] ) ;<br>Sub=Collections: SRI=ARC; Clerk: CHI;

 $\mathbf{v}$ 

-5

## **CHJ 16\*SEP\*74 12139 23981**

Sendmail and items under 2000 characters in length,

 $\sim$ 

×.

**The bug that causes a file to always be created has been fixed in xnls, If a bugged entity consists of more than one statement, ten it will still become a file (this awaits harvey and dave hopper bringing up the long overdue new deievery process), 1** 

RWW 17-SEP-74 08:50 23982 meeting to work out procedures to get the total system more solid

(J23982) 17-SEP-74 08:50;;;; Title: Author(s): Richard W. Watson/RWW; Distribution; /CHI( [ ACTION ] ) MEH( [ ACTION ] ) DIA( [ ACTION ] ) KEV( [ ACTION ] ) DCE( [ ACTION ] ) JCN( [ ACTION ] ) JCP( [ ACTION ] ) ; Sub-Collections; SRI-ARC; Clerk; RWW;

m.
**RWW 17\*SEP\*74 06|50 23982 meeting to work out procedures to get the total system more solid** 

**Doug, is finding out first hand \*11 the hassles of running DNLS from DC Terminal, Line Processor,Phone Line, TIP, Tenex, NLS and ARPANET ail in the chain, The system is not really solid nor do we seem to have a well worked out set of procedures for isolating where a problem is, Doug has placed responsibility on Development to work such procedures out and to get the system solid, Therefore on Monday when Roddney gets back there will be a meeting at 3100 of Martin, Roddney, charlas, Don, Ken, Jeff and anyone else who you think relevant to try to get the situation under control, Doug thinks the situation is serious and I agree, 1** 

i

Split in Responsibility for the System Chain

(J23983) 17=SEP=74 09:00;;;; Title: Author(s): Richard W.<br>Watson/RWW; Distribution; /DCE( { ACTION ] ) JCN( { ACTION ] ) MEH( {<br>INFO=ONLY ] ) CHI( { INFO=ONLY ] ) KEV( { INFO=ONLY ] ) DIA( { INFO=ONLY<br>] ) ; Sub=Collections

## Split in Responsibility for the system Chain

 $x = x$ 

**When the utility was set up we discussed the long chain of different vendors systems etc between a user and NLS and said that one of the jobs of the non existent Utility manager was to tae responsibility for he whole chain and see that it works, I still believe that is the right place for ultimate responsibility for the chain, Deveiopmens lob should be to help get a set of procedures set up to place responsibility if possible (its not clear to me that it will be a simple or seuable problem) as the chain is very long, Anyway it is probably Martin at this point who has to be able to deal with problems and moke whateve decisions are needed, I think Rodney may**  have to spend more time in DC until everybody feels comfortable,

1

Inflation

 $\sim$ 

(J23985) 17-SEP-74 16:541111 Title: Author(s): James E, (Jim) **White**/JEW) **Distribution! /**SRI-**ARC( £ INFO-ONLY 3 ) > sub-colieetionsi**  SRI-ARC**i Clerk!** JEW**i** 

 $\,$  1  $\,$ 

Inflation

 $\gamma_{\rm H}$ 

Eight hours didn't buy me very much today, I think NSW is in trouble<br>unless reliability goes up and the load average goes down,<br>eeJim White

User Programs to be maintained in NLS=8

 $\sim$ 

(J23986) 17-SEP-74 171581111 Title: Author(s): N. Dean Meyer/NDM;<br>Distribution: /RWW( [ ACTION ] ) SRI-ARC( [ INFO-ONLY ] ) ; Sub-Collections: SRI=ARC; Clerk: NDM; Origin: < MEYER, UP, NLS:1, >, 17=SEP=74 17:56 NDM 1111####;

**NDM 17-SEP-74 17 158 23986** 

User Programs to be maintained in Nis»8

h,

**ARC»Appii**cat**ions (as represented by JCN, NDM** *§* **RLL#** JHB**) feels** that **the following user programs should remain available under NLS-8% 1** 

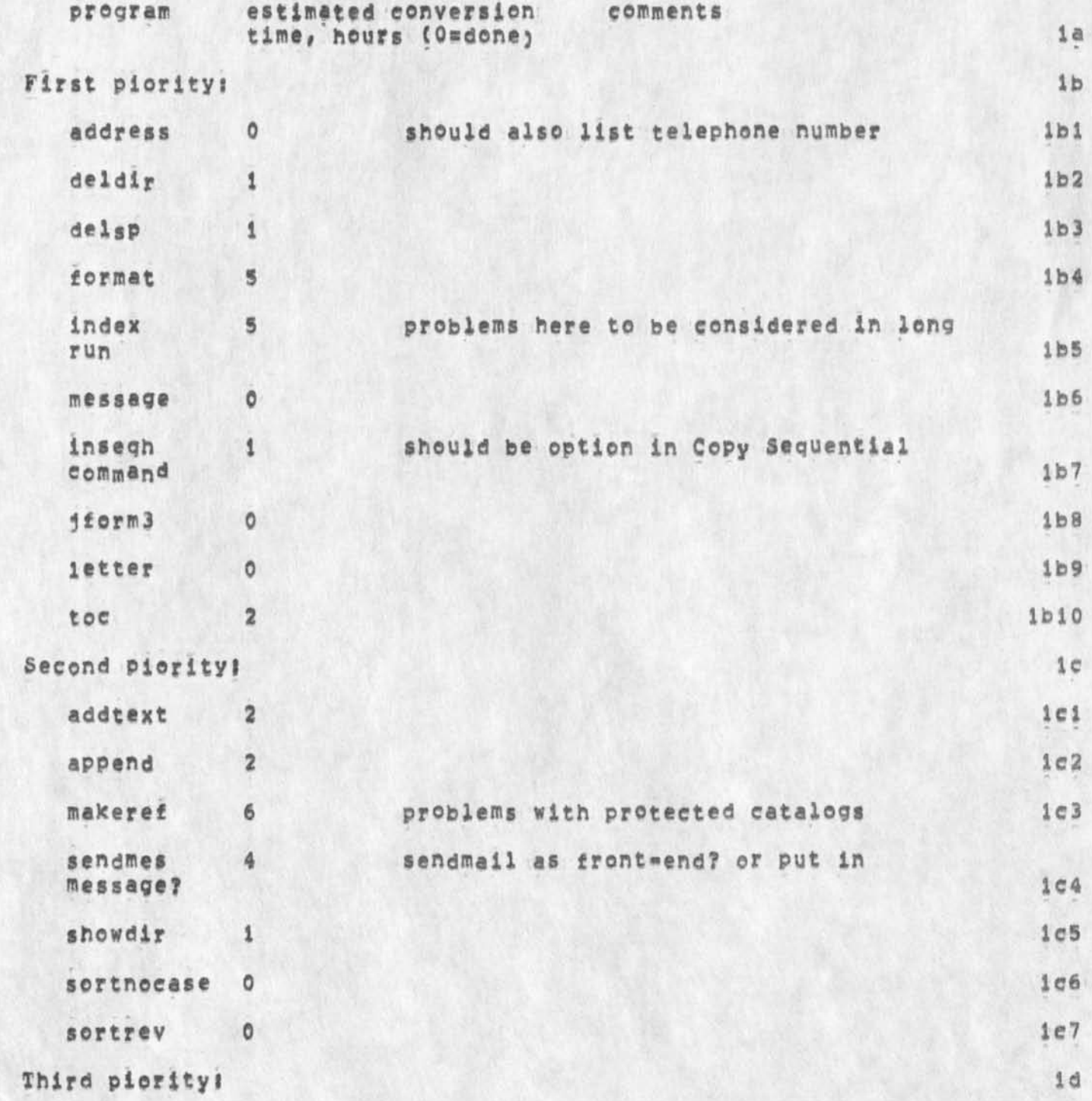

1

NDM 17-SEP-74 17:58 23986

User Programs to be maintained in NLS=8

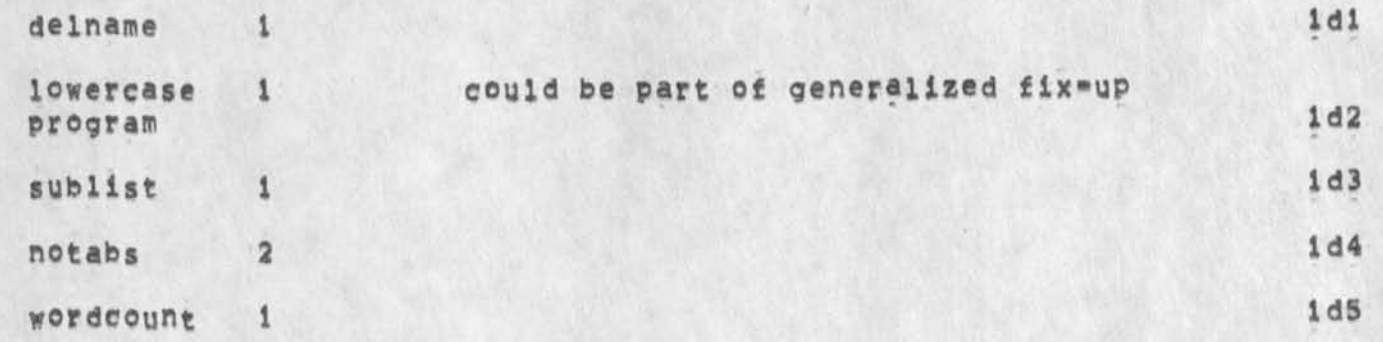

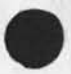

 $\mathbf{s}$ 

 $\pmb{\cdot}$ 

 $\,$  2

Jump to File Named command

k

(J23987) 18=SEP=74 01:17;;;; Title: Author(s): Kirk E, Kelley/KIRK;<br>Distribution: /JMB( [ INFO=ONLY ] ) DVN( [ INFO=ONLY ] ) ;<br>Sub=Collections: SRI=ARC; Clerk: KIRK;

Jump to File Named command

**CHI has added a jump to File Named comand to nis, This is mostly at DCE's request, It Is quite similar to the jump to name command and does not require that the file name be a link, If the file name is in a link, the rest of thelink (including the directory) is ignored, This command will accept TENEX file name syntax# as will links,** *<sup>X</sup>* Phone Log, Walt Scacchi, U. C. Irvine

 $\label{eq:4} \begin{array}{ll} \mathbf{w} & \rightarrow & \mathbf{w} \\ \mathbf{w} & \rightarrow & \mathbf{w} \end{array}$ 

(J23989) 18-SEP-74 10:111111 Title: Author(s): Jeanne M. Leavitt/JML; Distribution: /JAKE( [ ACTION ] ) ; Sub-Collections: SRI=ARC; Clerk: MEJ; Origin: < LEAVITT, IRVINE, NLS;6, >, 18-SEP-74 08:56 JML 1111#####

Phone Log, wait scacchi, U, C, Irvine

**On** 9-9 **a Wait Scacchi of** u, C, **Irvine's Public Policy Research Organization called, He had been using an old NIC document, 14228, dated 6 Feb, 73, to try to get into the Guest account, I explained to him that the guest account no longer existed and tried to find out what he wanted to do, Basically they're looking for a system to tie into, TO that end they want to try various systems out to see if they suit their particular needs, He told me their initial interest lay in the direction of a bibliographic storage and retrieval system, one capable of handling at the outset 10,000 items, and gradually growing to 150,000? however, they are very much intrigued by NLS's text processing capabilities and what he described as its "strong analytic capabilities", My first impulse was to tell him he seemed to be barking up the wrong tree, but who am I to say, At his insistence I explained to him that the only way he would be able to**  use nis on a non-Cost basis was with the one NIC slot at office.1, **and permission to use that slot would only be able to come through Jake or Jim Norton, and at that it would probably be limited to off hours, None of this seemed to phase him so he asked that I explain his situation and have one of you get back in touch with him as soon**  as possible, This was all in the middle of Architects' Week so I **told him the earliest was this Monday,** 

1

**His Phone number is (714) 833»5449** 

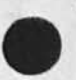

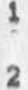

User Program: Deletes extra spaces in statements,

 $\mathbf{A}$ 

 $\Delta$ 

**CJ23990) 18-SEP-74 10)36)))) Title) Author(s)) N, Dean HeVer/NDMi Distribution)** /RMS2( **t INFO-ONLY 3 ) IMMC t INFO-ONLY 1 ) JCNC t**  INFO-ONLY **3** ) JHBC ( INFO-ONLY ) ) ; Sub-Collections: SRI-ARC; Clerk: **NDM; Origin: < MEYER, FIX,NLS;1, >, 17-SEP-74 12:42 NDM** ))))»#«#)

NDM 18=SEP=74 10:36 23990

User Program: Deletes extra spaces in statements.

 $\ddot{\phantom{0}}$ 

Content analyzer. Leaves 2 spaces after ,/?/l else one, except in **lines beginning with space (intentionally formatted),** 

NDM 18-SEP-74 10:36 23990<br>User Program: Deletes extra spaces in statements.

ò.

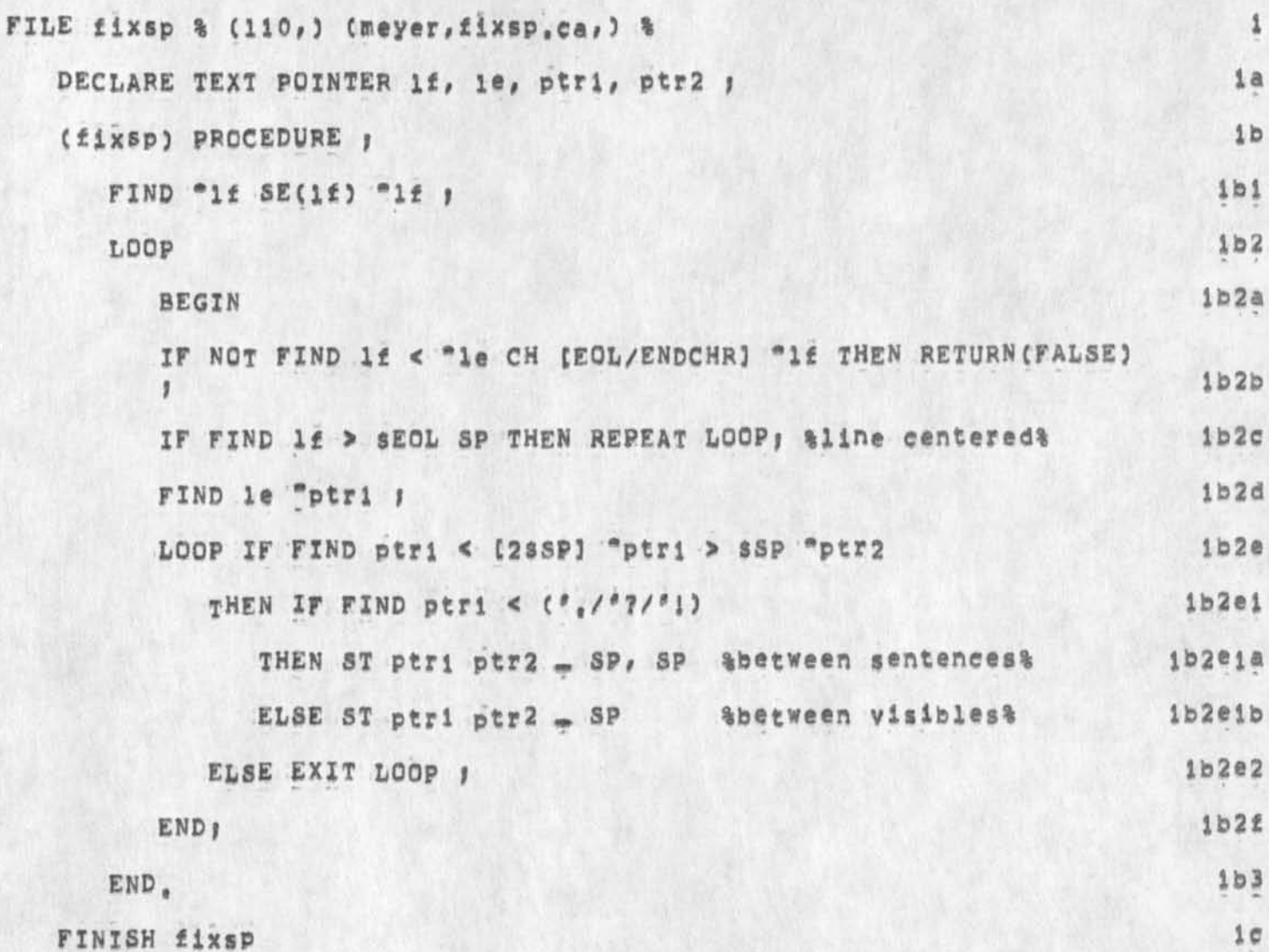

Upgrading programs for NLS Version 8

 $\bullet$ 

(J23991) 18-SEP-74 10:52;;;; Title: Author(s): Elizabeth J. (Jake)<br>Feinler/JAKE; Distribution: /JCN( [ ACTION ] ) RWW( [ ACTION ] ) CHI( [ ACTION ) ) DCE( [ INFO=ONLY ] ) NDM( [ INFO=ONLY ] ) JDH( [ INFO=ONLY ] ) ; Sub=Collections: SRI=ARC; Clerk: JAKE;

1

## Upgrading programs tor NL5 Version 8

ft

**I would like to Know what the procedure is to have current programs upgraded so that they run in the new NLSt kany ot my maintenance programs do not now run in the new NL5 and** *X* **was told to run them in old NLS until they could be upgraded, If old nls is going away soon this will create quite a problem, Can I please** have **some guidelines as to how you would like to have this handled, Thanks, Jake** 

RWW 18-SEP-74 18:36 23992 Initial Reaction to User Program List from Applications

(J23992) 18-SEP-74 18:36;;;; Title: Author(s); Richard W.<br>Watson/RWW; Distribution: /SRI-ARC( [ INFOwDNLY ] ) ; Sub-Collections: SRI=ARC; Clerk: RWW;

 $\bullet$  .

¥

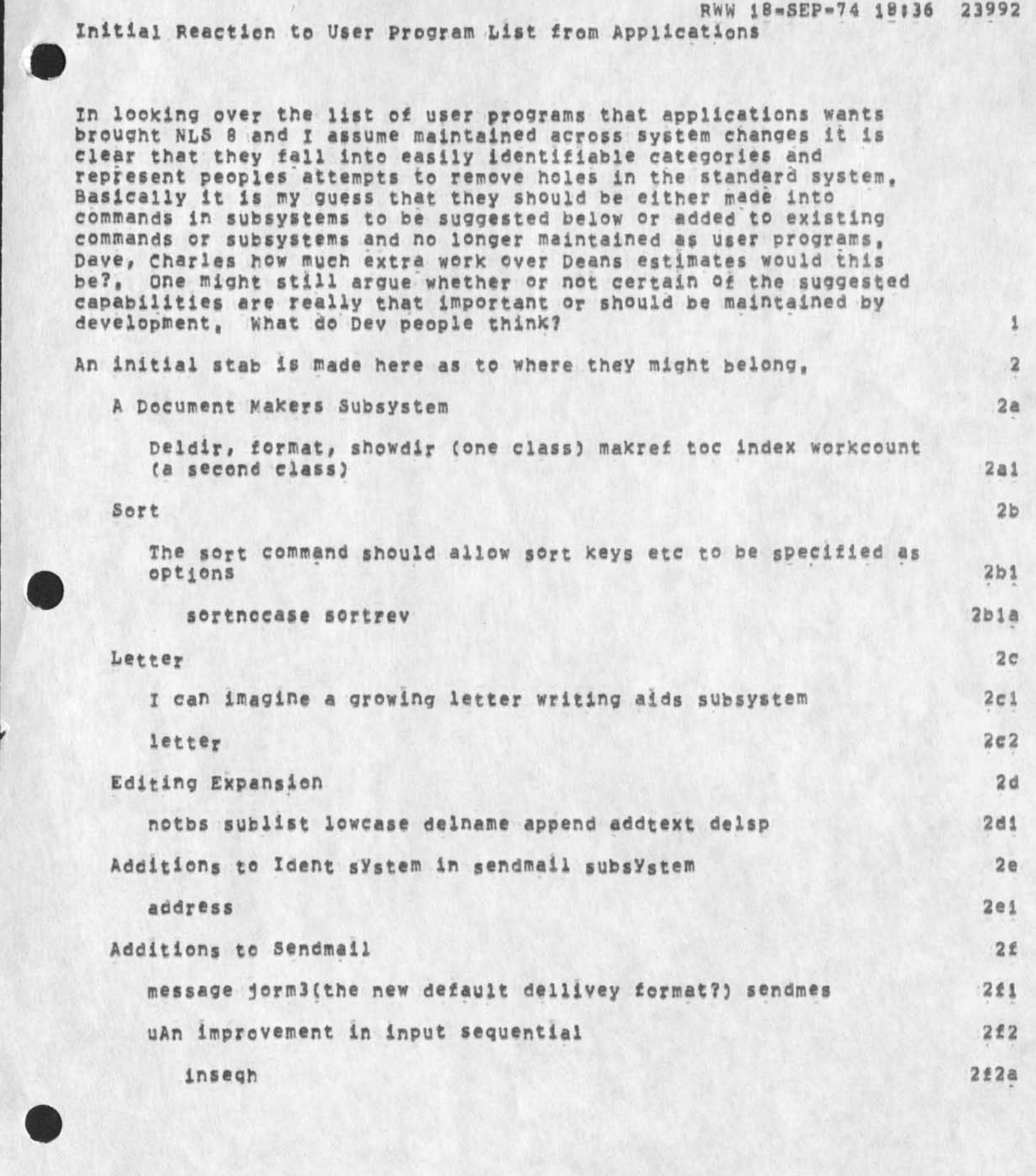

 $\ddot{\phantom{0}}$ 

*i* 

*4* 

**i** 

Incorporating user-progs into NLS 8

(J23993) 19-SEP-74 08:48;;;; Title: Author(s): Elizabeth J. (Jake)<br>Feinler/JAKE; Distribution: /SRI-ARC( [ INFO-ONLY ] ) ; Sub-Collections: SRI=ARC; Clerk: JAKE;

 $\mathbf{1}$ 

## Incorporating user»progs Into NLS 8

 $M \rightarrow 1$ 

**Basically I think Dick has a good point that many current user progs could be incorporated into the system, on the other hand I would like to see some of them such as makeref and document formatting be carefully thought out by a design group with some preview interaction by users, it seems like these cases should wait for NLS 9 given the**  current burden on programmers.

Journal Indices

 $\mathbf{w}$ 

(J23994) 19-SEP-74 11:17;;;; Title: Author(s): Jeffrey C.<br>Peters/JCP; Distribution: /SRI=ARC( [ INFO=ONLY ] ) ; Sub=Collections: SRI=ARC; Clerk: JCP;

**JCP J9.5EP-74 11117 23994** 

Journal Indices **b b b 10 in respo** 

**\*** 

In response to repeated questions, we are indeed maintaining the **online journal Indices, The most recent entries are about 1 month old at this time an I hope to get them current a iittie later, When**  I get them caught up here, they will also be moved to Office.i. If you want to find out how to reach these indices, jump to the following link; {userguides, locator, 5) = Jeff 1